# Package 'ivmodel'

January 14, 2021

<span id="page-0-0"></span>Type Package Title Statistical Inference and Sensitivity Analysis for Instrumental Variables Model Version 1.9.0 Date 2021-01-13 Author Hyunseung Kang, Yang Jiang, Qingyuan Zhao, and Dylan Small Maintainer Hyunseung Kang <hyunseung@stat.wisc.edu> Description Carries out instrumental variable estimation of causal effects, including power analysis, sensitivity analysis, and diagnostics. See Kang, Jiang, Zhao, and Small (2020) <http://pages.cs.wisc.edu/~hyunseung/> for details. Imports stats,Matrix,Formula,reshape2,ggplot2 License GPL-2 | file LICENSE LazyData true RoxygenNote 6.0.1 NeedsCompilation no

Repository CRAN Suggests testthat

Date/Publication 2021-01-14 06:00:03 UTC

# R topics documented:

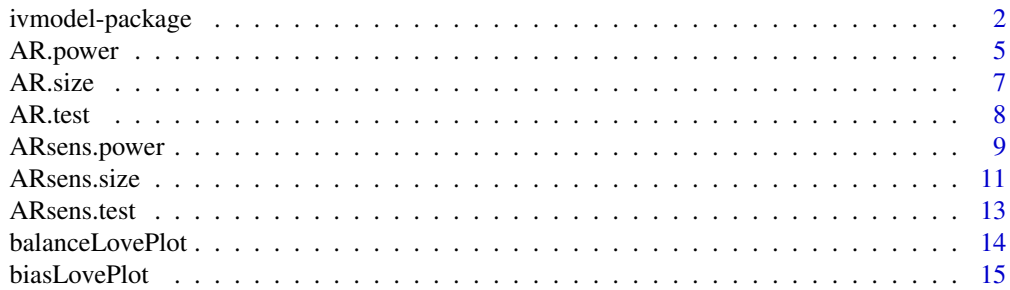

<span id="page-1-0"></span>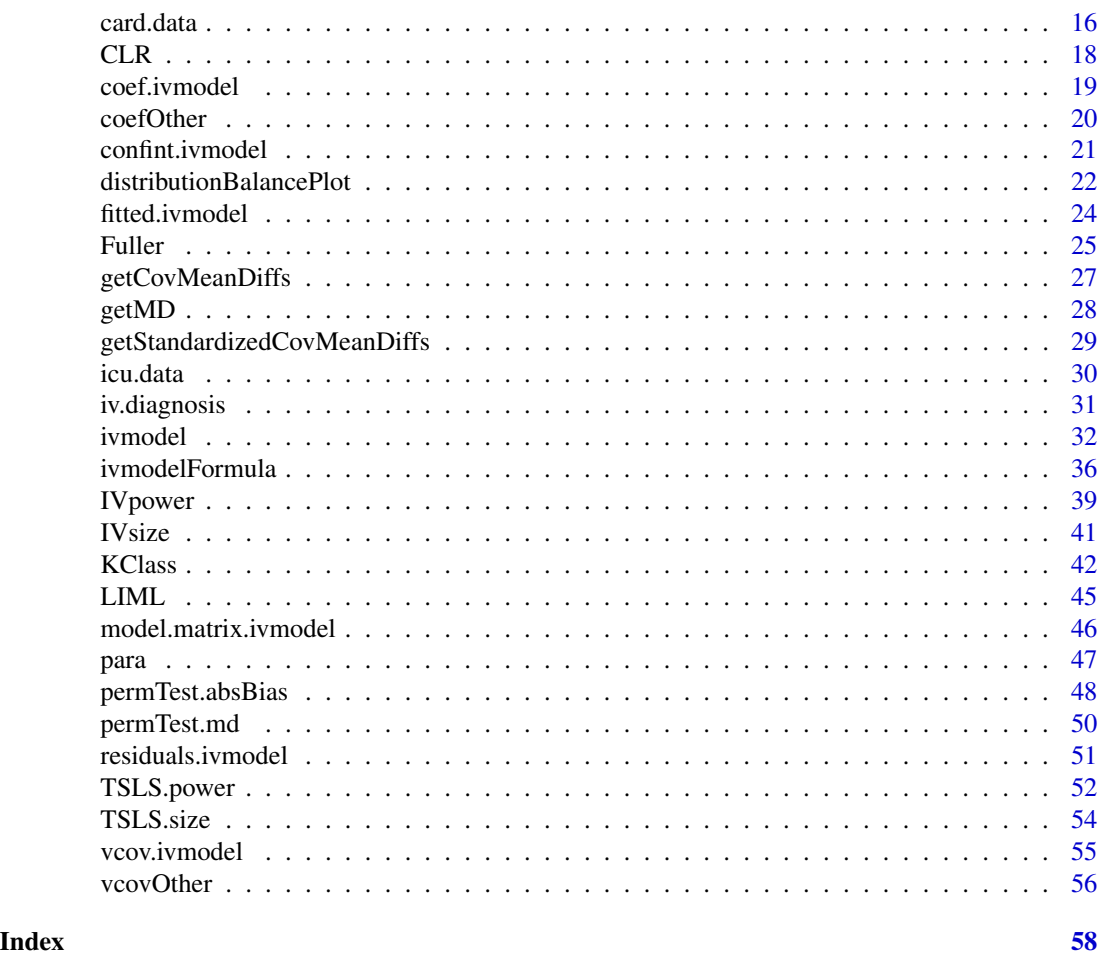

ivmodel-package *Statistical Inference and Sensitivity Analysis for Instrumental Variables Model*

#### Description

The package fits an instrumental variables (IV) model of the following type. Let  $Y$ ,  $D$ ,  $X$ , and Z represent the outcome, endogenous variable, *p* dimensional exogenous covariates, and *L* dimensional instruments, respectively; note that the intercept can be considered as a vector of ones and a part of the exogenous covariates  $X$ . The package assumes the following IV model

$$
Y = X\alpha + D\beta + \epsilon, E(\epsilon|X, Z) = 0
$$

It carries out several IV regressions, diagnostics, and tests associated with the parameter  $\beta$  in the IV model. Also, if there is only one instrument, the package runs a sensitivity analysis discussed in Jiang et al. (2015).

The package is robust to most data formats, including factor and character data, and can handle very large IV models efficiently using a sparse QR decomposition.

# Details

Supply the outcome  $Y$ , the endogenous variable  $D$ , and a data frame and/or matrix of instruments  $Z$ , and a data frame and/or matrix of exogenous covariates  $X$  (optional) and run ivmodel. Alternatively, one can supply a formula. ivmodel will generate all the relevant statistics for the parameter β.

The DESCRIPTION file:

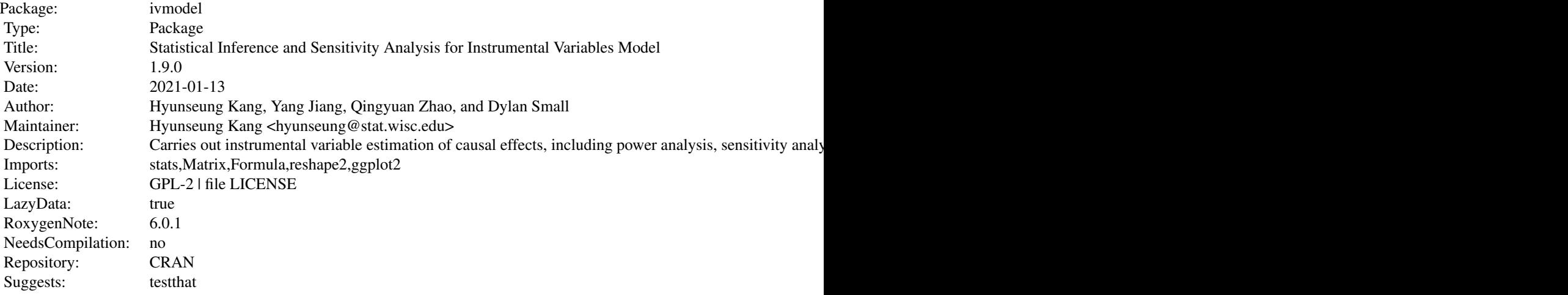

Index of help topics:

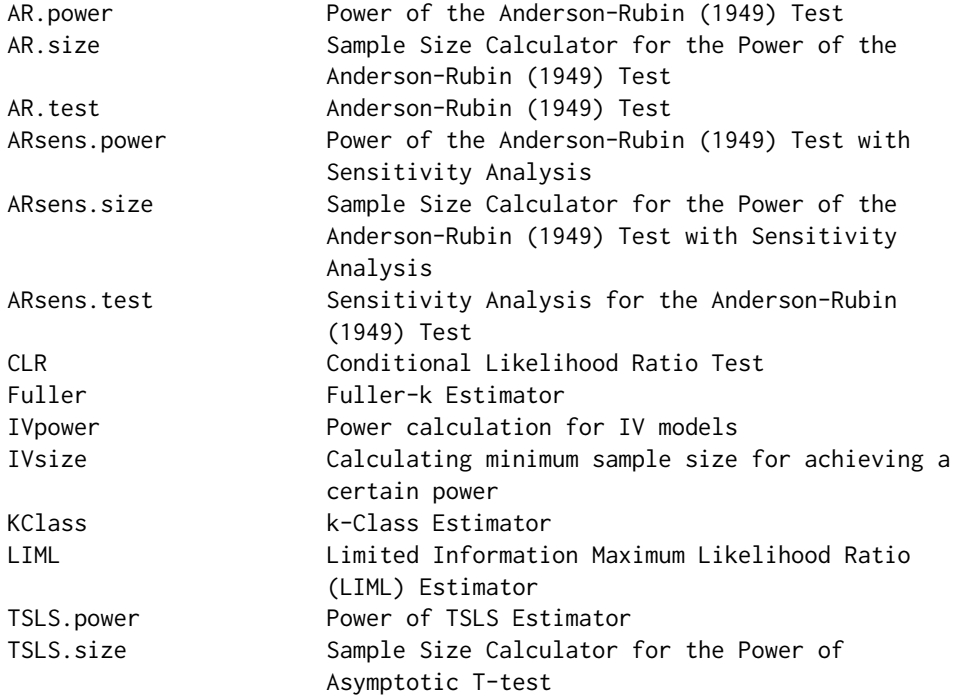

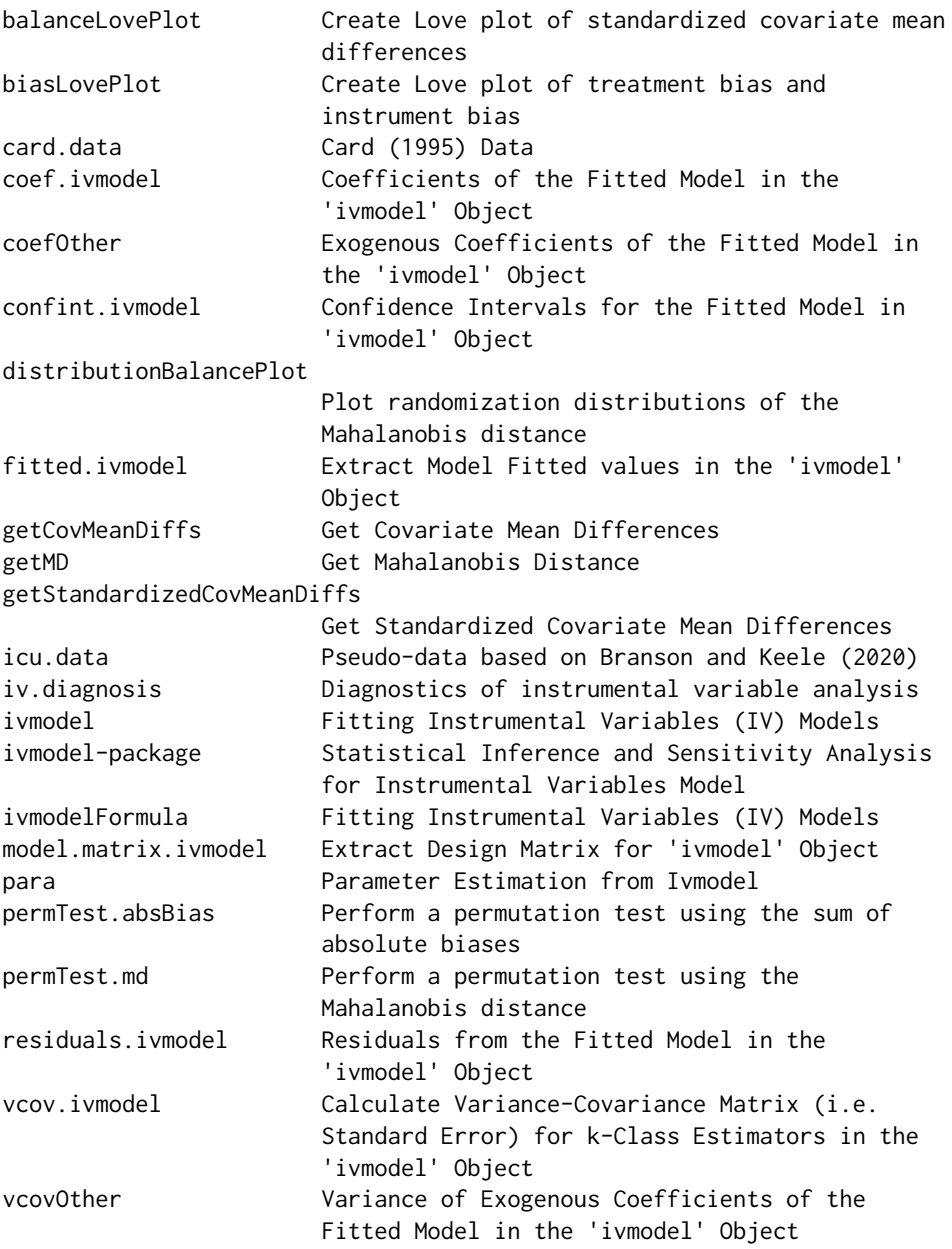

# Author(s)

Hyunseung Kang, Yang Jiang, Qingyuan Zhao, and Dylan Small Maintainer: Hyunseung Kang <hyunseung@stat.wisc.edu>

# References

Anderson, T. W. and Rubin, H. (1949). Estimation of the parameters of a single equation in a complete system of stochastic equations. *Annals of Mathematical Statistics* 20, 46-63.

<span id="page-4-0"></span>Andrews, D. W. K., Moreira, M. J., and Stock, J. H. (2006). Optimal two-side invariant similar tests for instrumental variables regression. *Econometrica* 74, 715-752.

Card, D. Using Geographic Variation in College Proximity to Estimate the Return to Schooling. In Aspects of Labor Market Behavior: Essays in Honor of John Vanderkamp, eds. L.N. Christophides, E.K. Grant and R. Swidinsky. 201-222. National Longitudinal Survey of Young Men: https://www.nlsinfo.org/investigator/pages/login.jsp

Fuller, W. (1977). Some properties of a modification of the limited information estimator. *Econometrica*, 45, 939-953.

Moreira, M. J. (2003). A conditional likelihood ratio test for structural models. *Econometrica* 71, 1027-1048.

Sargan, J. D. (1958). The estimation of economic relationships using instrumental variables. *Econometrica* , 393-415.

Wang, X., Jiang, Y., Small, D. and Zhang, N. (2017), Sensitivity analysis and power for instrumental variable studies. *Biometrics* 74(4), 1150-1160.

#### Examples

```
data(card.data)
# One instrument #
Y=card.data[,"lwage"]
D=card.data[,"educ"]
Z=card.data[,"nearc4"]
Xname=c("exper", "expersq", "black", "south", "smsa", "reg661",
        "reg662", "reg663", "reg664", "reg665", "reg666", "reg667",
"reg668", "smsa66")
X=card.data[,Xname]
card.model1IV = ivmodel(Y=Y, D=D, Z=Z, X=X)card.model1IV
# Multiple instruments
Z = \text{card.data}, c("nearc4", "nearc2")card.model2IV = ivmodel(Y=Y,D=D,Z=Z,X=X)
card.model2IV
```
<span id="page-4-1"></span>AR.power *Power of the Anderson-Rubin (1949) Test*

#### **Description**

AR.power computes the power of Anderson-Rubin (1949) test based on the given values of parameters.

#### <span id="page-5-0"></span>Usage

```
AR.power(n, k, l, beta, gamma, Zadj_sq,
         sigmau, sigmav, rho, alpha = 0.05)
```
#### **Arguments**

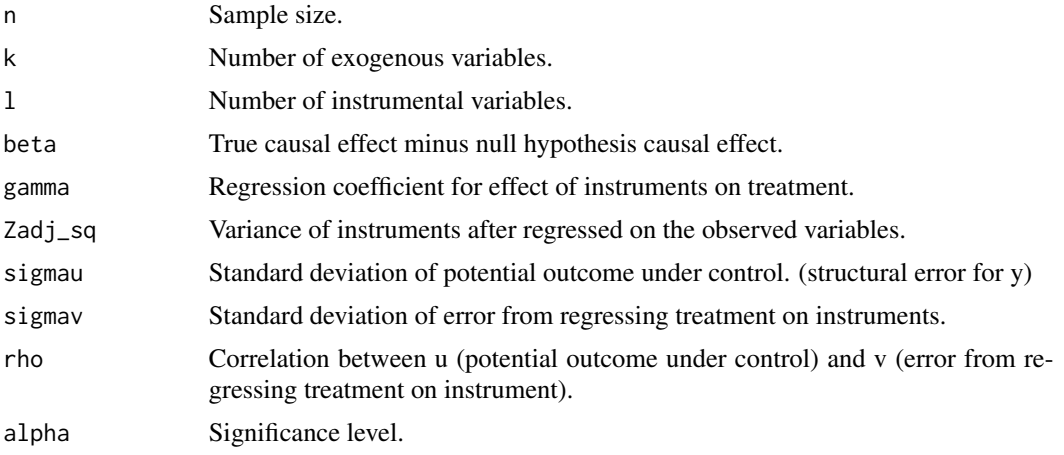

# Value

Power of the Anderson-Rubin test based on the given values of parameters.

#### Author(s)

Yang Jiang, Hyunseung Kang, and Dylan Small

# References

Anderson, T.W. and Rubin, H. (1949). Estimation of the parameters of a single equation in a complete system of stochastic equations. Annals of Mathematical Statistics, 20, 46-63.

#### See Also

See also [ivmodel](#page-31-1) for details on the instrumental variables model.

```
# Assume we calculate the power of AR test in a study with one IV (l=1)
# and the only one exogenous variable is the intercept (k=1).
# Suppose the difference between the null hypothesis and true causal
# effect is 1 (beta=1).
# The sample size is 250 (n=250), the IV variance is .25 (Zadj_sq =.25).
# The standard deviation of potential outcome is 1(sigmau= 1).
# The coefficient of regressing IV upon exposure is .5 (gamma= .5).
# The correlation between u and v is assumed to be .5 (rho=.5).
# The standard deviation of first stage error is .4 (sigmav=.4).
```
#### <span id="page-6-0"></span>AR.size 7

```
# The significance level for the study is alpha = .05.
# power of Anderson-Rubin test:
AR.power(n=250, k=1, l=1, beta=1, gamma=.5, Zadj_sq=.25,
        sigmau=1, sigmav=.4, rho=.5, alpha = 0.05)
```
<span id="page-6-1"></span>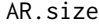

Sample Size Calculator for the Power of the Anderson-Rubin (1949) *Test*

#### Description

AR.size computes the minimum sample size required for achieving certain power of Anderson-Rubin (1949) test for giving value of parameters.

# Usage

AR.size(power, k, l, beta, gamma, Zadj\_sq, sigmau, sigmav, rho, alpha =  $0.05$ )

#### Arguments

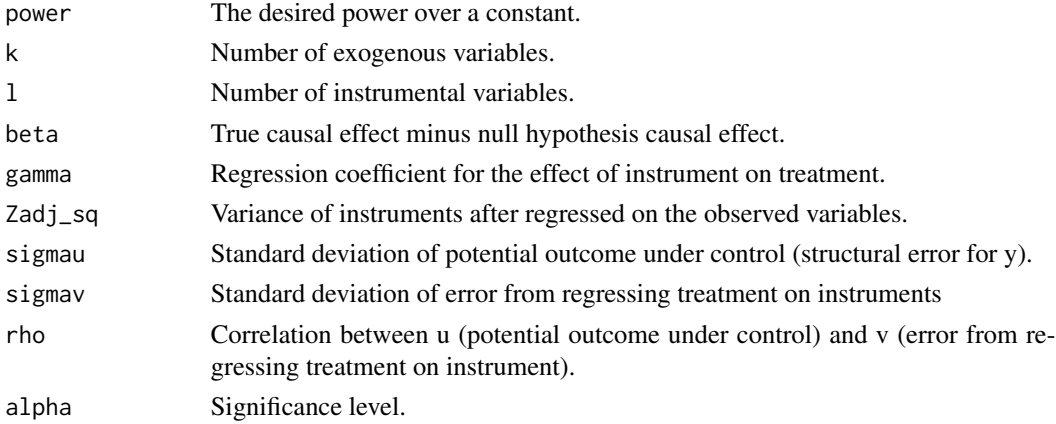

#### Value

Minimum sample size required for achieving certain power of Anderson-Rubin (1949) test.

#### Author(s)

Yang Jiang, Hyunseung Kang, and Dylan Small

#### References

Anderson, T.W. and Rubin, H. (1949), Estimation of the parameters of a single equation in a complete system of stochastic equations, Annals of Mathematical Statistics, 20, 46-63.

# <span id="page-7-0"></span>See Also

See also [ivmodel](#page-31-1) for details on the instrumental variables model.

#### Examples

```
# Assume we performed an AR test in a study with one IV (l=1) and the
# only one exogenous variable is the intercept (k=1). We want to know
# the minimum sample size for this test to have an at least 0.8 power.
# Suppose the difference between the null hypothesis and true causal
# effect is 1 (beta=1).
# The IV variance is .25 (Zadj_sq =.25).
# The standard deviation of potential outcome is 1(sigmau= 1).
# The coefficient of regressing IV upon exposure is .5 (gamma= .5).
# The correlation between u and v is assumed to be .5 (rho=.5).
# The standard deviation of first stage error is .4 (sigmav=.4).
# The significance level for the study is alpha = .05.
# minimum sample size required for Anderson-Rubin test:
AR.size(power=0.8, k=1, l=1, beta=1, gamma=.5, Zadj_sq=.25,
        sigmau=1, sigmav=.4, rho=.5, alpha = 0.05)
```
<span id="page-7-1"></span>

AR.test *Anderson-Rubin (1949) Test*

#### Description

AR.test computes the Anderson-Rubin (1949) test for the ivmodel object as well as the associated confidence interval.

# Usage

AR.test(ivmodel, beta $0 = 0$ , alpha = 0.05)

# Arguments

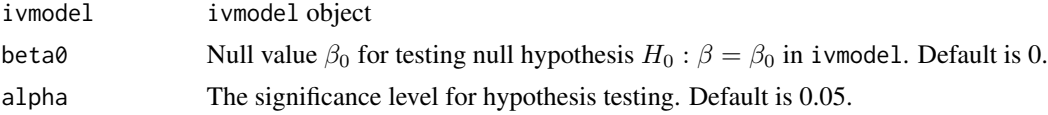

# Value

AR.test returns a list containing the following components

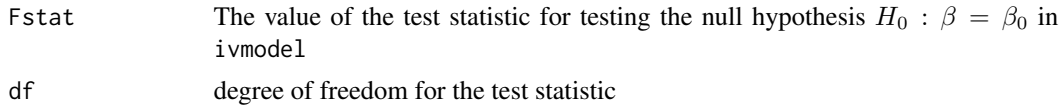

# <span id="page-8-0"></span>ARsens.power 9

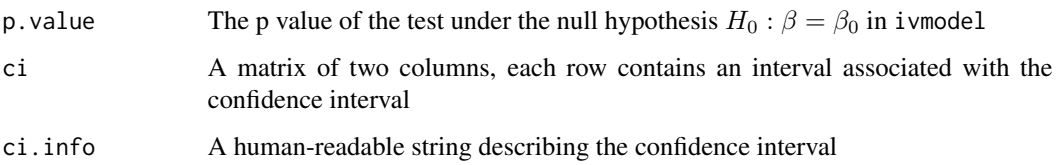

#### Author(s)

Yang Jiang, Hyunseung Kang, and Dylan Small

# References

Anderson, T.W. and Rubin, H. (1949), Estimation of the parameters of a single equation in a complete system of stochastic equations, Annals of Mathematical Statistics, 20, 46-63.

# See Also

See also [ivmodel](#page-31-1) for details on the instrumental variables model.

# Examples

```
data(card.data)
Y=card.data[,"lwage"]
D=card.data[,"educ"]
Z=card.data[,"nearc4"]
Xname=c("exper", "expersq", "black", "south", "smsa", "reg661",
        "reg662", "reg663", "reg664", "reg665", "reg666", "reg667",
"reg668", "smsa66")
X=card.data[,Xname]
foo = ivmodel(Y=Y,D=D,Z=Z,X=X)
AR.test(foo)
```
<span id="page-8-1"></span>ARsens.power *Power of the Anderson-Rubin (1949) Test with Sensitivity Analysis*

#### Description

ARsens.power computes the power of sensitivity analysis, which is based on an extension of Anderson-Rubin (1949) test and allows IV be possibly invalid within a certain range.

#### Usage

```
ARsens.power(n, k, beta, gamma, Zadj_sq, sigmau, sigmav, rho,
             alpha = 0.05, deltarange = deltarange, delta = NULL)
```
#### Arguments

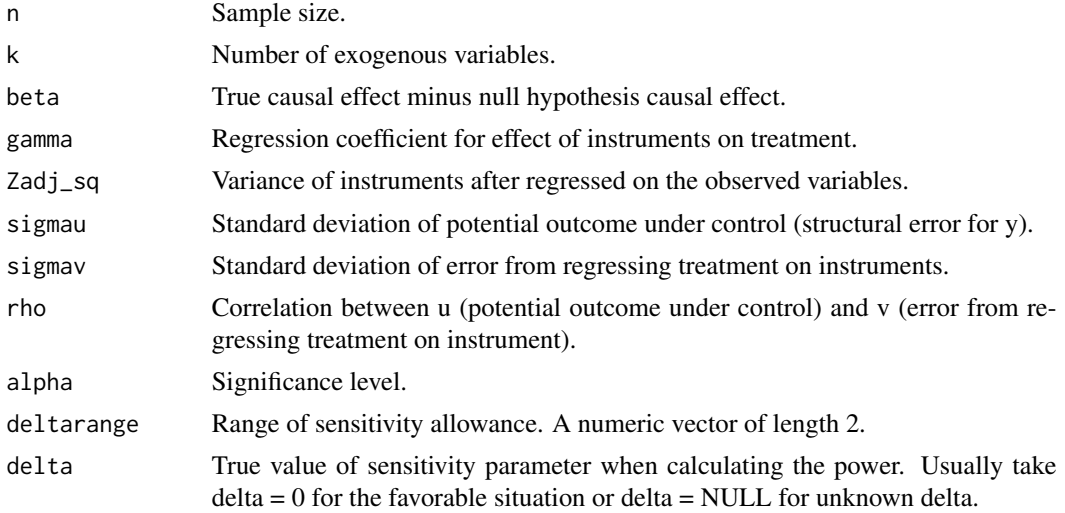

#### Value

Power of sensitivity analysis for the proposed study, which extends the Anderson-Rubin (1949) test with possibly invalid IV. The power formula is derived in Jiang, Small and Zhang (2015).

#### Author(s)

Yang Jiang, Hyunseung Kang, and Dylan Small

#### References

Anderson, T.W. and Rubin, H. (1949), Estimation of the parameters of a single equation in a complete system of stochastic equations, Annals of Mathematical Statistics, 20, 46-63. Wang, X., Jiang, Y., Small, D. and Zhang, N (2017), Sensitivity analysis and power for instrumental variable studies, (under review of Biometrics).

# See Also

See also [ivmodel](#page-31-1) for details on the instrumental variables model.

```
# Assume we calculate the power of sensitivity analysis in a study with
# one IV (l=1) and the only exogenous variable is the intercept (k=1).
# Suppose the difference between the null hypothesis and true causal
# effect is 1 (beta=1).
# The sample size is 250 (n=250), the IV variance is .25 (Zadj_sq =.25).
# The standard deviation of potential outcome is 1(sigmau= 1).
# The coefficient of regressing IV upon exposure is .5 (gamma= .5).
# The correlation between u and v is assumed to be .5 (rho=.5).
# The standard deviation of first stage error is .4 (sigmav=.4).
```
<span id="page-9-0"></span>

#### <span id="page-10-0"></span>ARsens.size 11

```
# The significance level for the study is alpha = .05.
# power of sensitivity analysis under the favorable situation,
# assuming the range of sensitivity allowance is (-0.1, 0.1)
ARsens.power(n=250, k=1, beta=1, gamma=.5, Zadj_sq=.25, sigmau=1,
     signav = .4, rho=.5, alpha = 0.05, deltarange=c(-0.1, 0.1), delta=0)
# power of sensitivity analysis with unknown delta,
# assuming the range of sensitivity allowance is (-0.1, 0.1)
ARsens.power(n=250, k=1, beta=1, gamma=.5, Zadj_sq=.25, sigmau=1,
     sigmav=.4, rho=.5, alpha = 0.05, deltarange=c(-0.1, 0.1))
```
<span id="page-10-1"></span>ARsens.size *Sample Size Calculator for the Power of the Anderson-Rubin (1949) Test with Sensitivity Analysis*

# Description

ARsens.size computes the minimum sample size required for achieving certain power of sensitivity analysis, which is based on an extension of Anderson-Rubin (1949) test and allows IV be possibly invalid within a certain range.

#### Usage

ARsens.size(power, k, beta, gamma, Zadj\_sq, sigmau, sigmav, rho,  $alpha = 0.05$ , deltarange = deltarange, delta = NULL)

#### Arguments

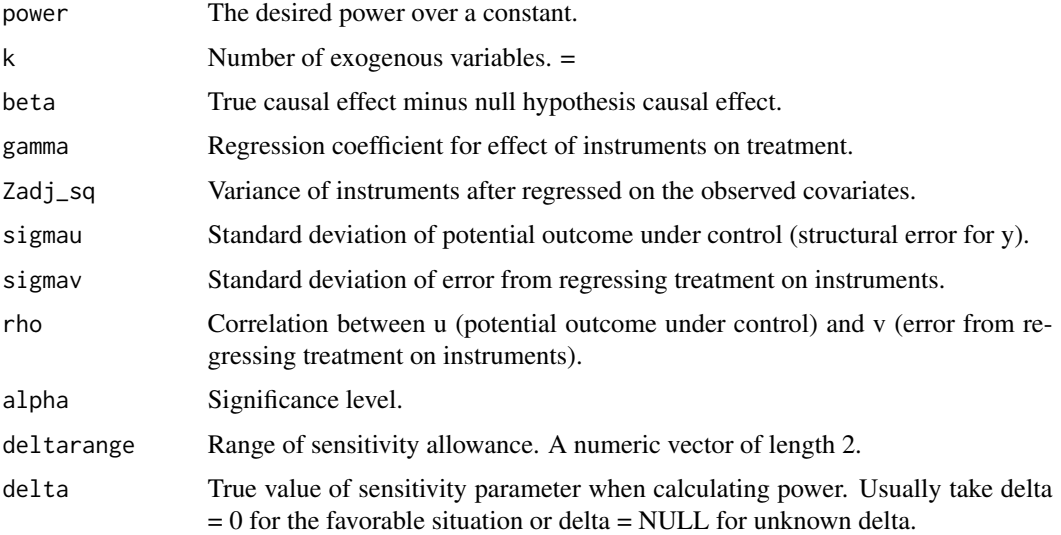

Minimum sample size required for achieving certain power of sensitivity analysis for the proposed study, which extends the Anderson-Rubin (1949) test with possibly invalid IV. The power formula is derived in Jiang, Small and Zhang (2015).

#### Author(s)

Yang Jiang, Hyunseung Kang, and Dylan Small

# References

Anderson, T.W. and Rubin, H. (1949), Estimation of the parameters of a single equation in a complete system of stochastic equations, Annals of Mathematical Statistics, 20, 46-63. Wang, X., Jiang, Y., Small, D. and Zhang, N (2017), Sensitivity analysis and power for instrumental variable studies, (under review of Biometrics).

# See Also

See also [ivmodel](#page-31-1) for details on the instrumental variables model.

```
# Assume we performed a sensitivity analysis in a study with one
# IV (l=1) and the only exogenous variable is the intercept (k=1).
# We want to calculate the minimum sample size needed for this
# sensitivity analysis to have an at least 0.8 power.
# Suppose the difference between the null hypothesis and true causal
# effect is 1 (beta=1).
# The IV variance is .25 (Zadj_sq =.25).
# The standard deviation of potential outcome is 1(sigmau= 1).
# The coefficient of regressing IV upon exposure is .5 (gamma= .5).
# The correlation between u and v is assumed to be .5 (rho=.5).
# The standard deviation of first stage error is .4 (sigmav=.4).
# The significance level for the study is alpha = .05.
# minimum sample size for sensitivity analysis under the favorable
# situation, assuming the range of sensitivity allowance is (-0.1, 0.1)
ARsens.size(power=0.8, k=1, beta=1, gamma=.5, Zadj_sq=.25, sigmau=1,
    signav = .4, rho=.5, alpha = 0.05, deltarange=c(-0.1, 0.1), delta=0)
# minimum sample size for sensitivity analysis with unknown delta,
# assuming the range of sensitivity allowance is (-0.1, 0.1)
ARsens.size(power=0.8, k=1, beta=1, gamma=.5, Zadj_sq=.25, sigmau=1,
    signav = .4, rho = .5, alpha = 0.05, delarange = c(-0.1, 0.1)
```
<span id="page-11-0"></span>

#### <span id="page-12-1"></span><span id="page-12-0"></span>Description

ARsens.test computes sensitivity analysis with possibly invalid instruments, which is an extension of the Anderson-Rubin (1949) test. The formula for sensitivity analysis is derived in Jiang, Small and Zhang (2015).

# Usage

```
ARsens.test(ivmodel, beta0 = 0, alpha = 0.05, deltarange = NULL)
```
# Arguments

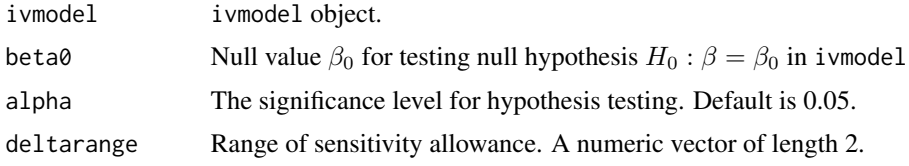

# Value

ARsens. test returns a list containing the following components

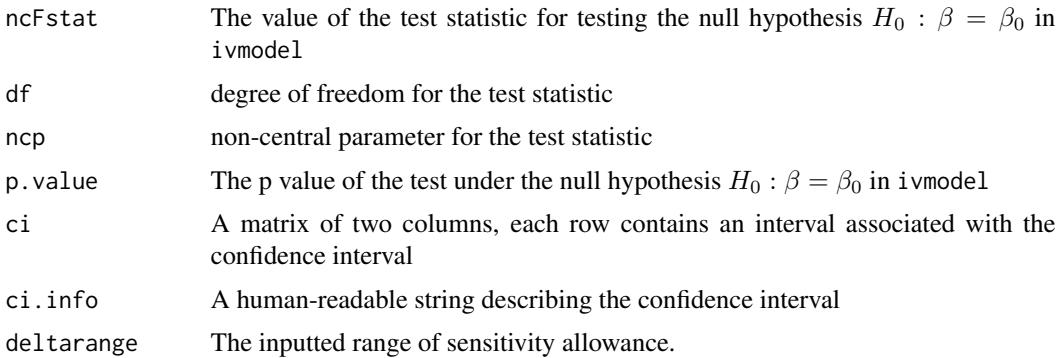

#### Author(s)

Yang Jiang, Hyunseung Kang, and Dylan Small

#### References

Anderson, T.W. and Rubin, H. (1949), Estimation of the parameters of a single equation in a complete system of stochastic equations, Annals of Mathematical Statistics, 20, 46-63. Wang, X., Jiang, Y., Small, D. and Zhang, N. (2017), Sensitivity analysis and power for instrumental variable studies, (under review of Biometrics).

# See Also

See also [ivmodel](#page-31-1) for details on the instrumental variables model.

#### Examples

```
data(card.data)
Y=card.data[,"lwage"]
D=card.data[,"educ"]
Z=card.data[,"nearc4"]
Xname=c("exper", "expersq", "black", "south", "smsa", "reg661",
        "reg662", "reg663", "reg664", "reg665", "reg666", "reg667",
"reg668", "smsa66")
X=card.data[,Xname]
foo = ivmodel(Y=Y,D=D,Z=Z,X=X)
ARsens.test(foo, deltarange=c(-0.03, 0.03))
```
balanceLovePlot *Create Love plot of standardized covariate mean differences*

# Description

balanceLovePlot creates a Love plot of the standardized covariate mean differences across the treatment and the instrument. Can also display the permutation quantiles for these quantities. This function is used to create Figure 3a in Branson and Keele (2020).

#### Usage

```
balanceLovePlot(X, D, Z, permQuantiles = FALSE, alpha = 0.05, perms = 1000)
```
#### Arguments

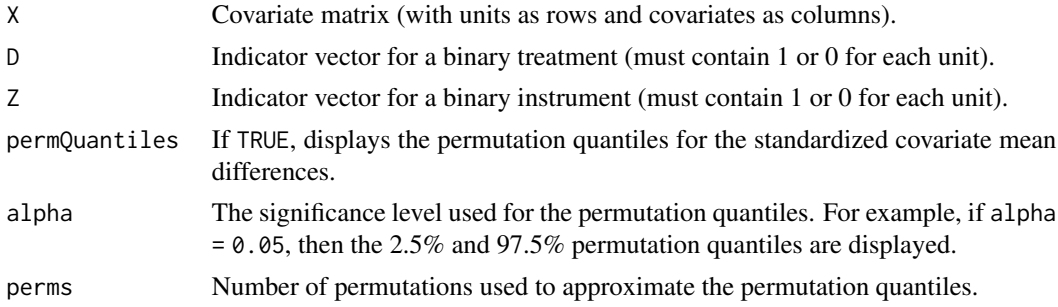

# Value

Plot of the standardized covariate mean differences across the treatment and the instrument.

#### Author(s)

Zach Branson and Luke Keele

<span id="page-13-0"></span>

#### <span id="page-14-0"></span>biasLovePlot 15

# References

Branson, Z. and Keele, L. (2020). Evaluating a Key Instrumental Variable Assumption Using Randomization Tests. American Journal of Epidemiology. To appear.

#### Examples

```
#load the data
data(icu.data)
#the covariate matrix is
X = as_matrix(subset(icu.data, select = -c(open_bin, icu_bed)))#the treatment
D = icu.data$icu_bed
#the instrument
Z = icu.data$open_bin
#make the Love plot with permutation quantiles
## Not run: balanceLovePlot(X = X, D = D, Z = Z, permQuantiles = TRUE, perms = 500)
```
biasLovePlot *Create Love plot of treatment bias and instrument bias*

#### Description

biasLovePlot creates a Love plot of the bias across the treatment and the instrument. Can also display the permutation quantiles for these quantities. Note that the bias is different for the treatment than for the instrument, as discussed in Equation (3) of Branson and Keele (2020). This function is used to create Figure 3b in Branson and Keele (2020).

#### Usage

```
biasLovePlot(X, D, Z, permQuantiles = FALSE, alpha = 0.05, perms = 1000)
```
#### Arguments

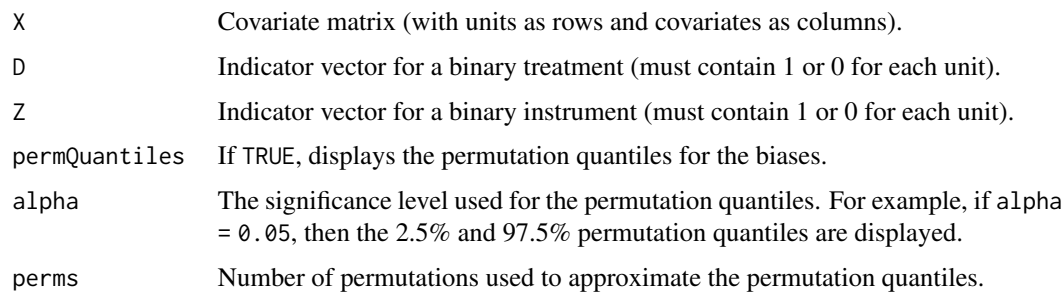

#### Value

Plot of the bias across the treatment and the instrument.

# <span id="page-15-0"></span>Author(s)

Zach Branson and Luke Keele

#### References

Branson, Z. and Keele, L. (2020). Evaluating a Key Instrumental Variable Assumption Using Randomization Tests. American Journal of Epidemiology. To appear.

# Examples

```
#load the data
data(icu.data)
#the covariate matrix is
X = as_matrix(subset(icu.data, select = -c(open_bin, icu_bed)))#the treatment
D = icu.data$icu_bed
#the instrument
Z = icu.data$open_bin
#make the Love plot with permutation quantiles
## Not run: biasLovePlot(X = X, D = D, Z = Z, permQuantiles = TRUE, perms = 500)
```
card.data *Card (1995) Data*

#### Description

Data from the National Longitudinal Survey of Young Men (NLSYM) that was used by Card (1995).

#### Usage

data(card.data)

# Format

A data frame with 3010 observations on the following 35 variables.

id subject id

nearc2 indicator for whether a subject grew up near a two-year college

nearc4 indicator for whether a subject grew up near a four-year college

educ subject's years of education

age subject's age at the time of the survey in 1976

fatheduc subject's father's years of education

motheduc subject's mother's years of education

weight sampling weight

momdad14 indicator for whether subject lived with both mother and father at age 14

sinmom14 indicator for whether subject lived with single mom at age 14 step14 indicator for whehter subject lived with step-parent at age 14 reg661 indicator for whether subject lived in region 1 (New England) in 1966 reg662 indicator for whether subject lived in region 2 (Middle Atlantic) in 1966 reg663 indicator for whether subject lived in region 3 (East North Central) in 1966 reg664 indicator for whether subject lived in region 4 (West North Central) in 1966 reg665 indicator for whether subject lived in region 5 (South Atlantic) in 1966 reg666 indicator for whether subject lived in region 6 (East South Central) in 1966 reg667 indicator for whether subject lived in region 7 (West South Central) in 1966 reg668 indicator for whether subject lived in region 8 (Mountain) in 1966 reg669 indicator for whether subject lived in region 9 (Pacific) in 1966 south66 indicator for whether subject lived in South in 1966 black indicator for whether subject's race is black smsa indicator for whether subject lived in SMSA in 1976 south indicator for whether subject lived in the South in 1976 smsa66 indicator for whether subject lived in SMSA in 1966 wage subject's wage in cents per hour in 1976 enroll indicator for whether subject is enrolled in college in 1976 KWW subject's score on the Knowledge of the World of Work (KWW) test in 1966 IQ IQ-type test score collected from the high school of the subject. married indicator for whether the subject was married in 1976. libcrd14 indicator for whether subject had library card at age 14. exper subject's years of labor force experience in 1976 lwage subject's log wage in 1976 expersq square of subject's years of labor force experience in 1976 region region in which subject lived in 1976

#### Source

Card, D. Using Geographic Variation in College Proximity to Estimate the Return to Schooling. In Aspects of Labor Market Behavior: Essays in Honor of John Vanderkamp, eds. L.N. Christophides, E.K. Grant and R. Swidinsky. 201-222. National Longitudinal Survey of Young Men: https://www.nlsinfo.org/investigator/pages/login.jsp

# Examples

data(card.data)

#### <span id="page-17-1"></span><span id="page-17-0"></span>Description

CLR computes the conditional likelihood ratio test (Moreira, 2003) for the ivmodel object as well as the associated confidence interval.

#### Usage

 $CLR(ivmodel, beta0 = 0, alpha = 0.05)$ 

#### **Arguments**

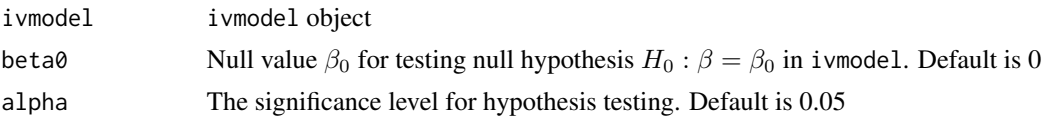

#### Details

CLR.test computes the conditional likelihood ratio test for the instrumental variables model in ivmodel object, specifically for the parameter  $\beta$ . It also computes the  $1 - \alpha$  confidence interval associated with it by inverting the test. The test is fully robust to weak instruments (Moreira 2003). We use the approximation suggested in Andrews et al. (2006) to evaluate the p value and the confidence interval.

# Value

CLR returns a list containing the following components

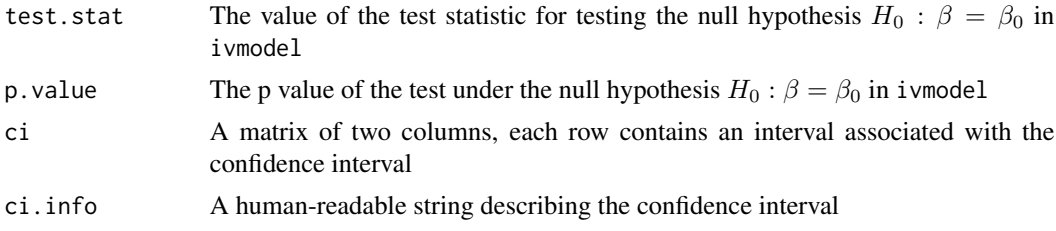

#### Author(s)

Yang Jiang, Hyunseung Kang, and Dylan Small

#### References

Andrews, D. W. K., Moreira, M. J., and Stock, J. H. (2006). Optimal two-side invariant similar tests for instrumental variables regression. *Econometrica* 74, 715-752. Moreira, M. J. (2003). A conditional likelihood ratio test for structural models. *Econometrica* 71, 1027-1048.

#### <span id="page-18-0"></span>coef.ivmodel 19

# See Also

See also [ivmodel](#page-31-1) for details on the instrumental variables model.

# Examples

```
data(card.data)
Y=card.data[,"lwage"]
D=card.data[,"educ"]
Z=card.data[,c("nearc4","nearc2")]
Xname=c("exper", "expersq", "black", "south", "smsa", "reg661",
        "reg662", "reg663", "reg664", "reg665", "reg666", "reg667",
"reg668", "smsa66")
X=card.data[,Xname]
card.model2IV = ivmodel(Y=Y,D=D,Z=Z,X=X)
CLR(card.model2IV,alpha=0.01)
```
<span id="page-18-1"></span>coef.ivmodel *Coefficients of the Fitted Model in the* ivmodel *Object*

#### Description

This coef methods returns the point estimation, standard error, test statistic and p value for all specified k-Class estimation from an ivmodel object.

#### Usage

## S3 method for class 'ivmodel' coef(object,...)

#### Arguments

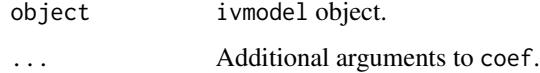

# Value

A matrix summarizes all the k-Class estimations.

#### Author(s)

Yang Jiang, Hyunseung Kang, and Dylan Small

# See Also

See also [ivmodel](#page-31-1) for details on the instrumental variables model.

# Examples

```
data(card.data)
Y=card.data[,"lwage"]
D=card.data[,"educ"]
Z=card.data[,"nearc4"]
Xname=c("exper", "expersq", "black", "south", "smsa", "reg661",
        "reg662", "reg663", "reg664", "reg665", "reg666", "reg667",
"reg668", "smsa66")
X=card.data[,Xname]
foo = ivmodel(Y=Y,D=D,Z=Z,X=X)
coef(foo)
```
<span id="page-19-1"></span>coefOther *Exogenous Coefficients of the Fitted Model in the* ivmodel *Object*

# Description

This coefOther returns the point estimates, standard errors, test statistics and p values for the exogenous covariates associated with the outcome. It returns a list of matrices where each matrix is one of the k-Class estimates from an ivmodel object.

#### Usage

```
coefOther(ivmodel)
```
#### Arguments

ivmodel ivmodel object.

# Value

A list of matrices swhere each matrix summarizes the estimated coefficients from one of hte k-Class estimates.

#### Author(s)

Hyunseung Kang

# See Also

See also [ivmodel](#page-31-1) for details on the instrumental variables model.

<span id="page-19-0"></span>

# <span id="page-20-0"></span>confint.ivmodel 21

# Examples

```
data(card.data)
Y=card.data[,"lwage"]
D=card.data[,"educ"]
Z=card.data[,"nearc4"]
Xname=c("exper", "expersq", "black", "south", "smsa", "reg661",
        "reg662", "reg663", "reg664", "reg665", "reg666", "reg667",
"reg668", "smsa66")
X=card.data[,Xname]
foo = ivmodel(Y=Y,D=D,Z=Z,X=X)
coefOther(foo)
```
<span id="page-20-1"></span>confint.ivmodel *Confidence Intervals for the Fitted Model in* ivmodel *Object*

# Description

This confint methods returns a matrix of two columns, each row represents a confident interval for different IV approaches, which include k-Class, AR (Anderson and Rubin 1949) and CLR (Moreira 2003) estimations.

# Usage

## S3 method for class 'ivmodel' confint(object,parm,level=NULL,...)

#### Arguments

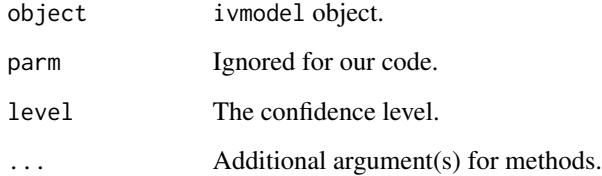

#### Value

A matrix, each row represents a confidence interval for different IV approaches.

# Author(s)

Yag Jiang, Hyunseung Kang, and Dylan Small

## References

Andrews, D. W. K., Moreira, M. J., and Stock, J. H. (2006). Optimal two-side invariant similar tests for instrumental variables regression. *Econometrica* 74, 715-752.

Moreira, M. J. (2003). A conditional likelihood ratio test for structural models. *Econometrica* 71, 1027-1048.

Fuller, W. (1977). Some properties of a modification of the limited information estimator. *Econometrica*, 45, 939-953.

Anderson, T.W. and Rubin, H. (1949), Estimation of the parameters of a single equation in a complete system of stochastic equations, Annals of Mathematical Statistics, 20, 46-63.

# See Also

See also [ivmodel](#page-31-1) for details on the instrumental variables model.

#### Examples

```
data(card.data)
Y=card.data[,"lwage"]
D=card.data[,"educ"]
Z=card.data[,"nearc4"]
Xname=c("exper", "expersq", "black", "south", "smsa", "reg661",
        "reg662", "reg663", "reg664", "reg665", "reg666", "reg667",
"reg668", "smsa66")
X=card.data[,Xname]
foo = ivmodel(Y=Y,D=D,Z=Z,X=X)
confint(foo)
```
distributionBalancePlot

*Plot randomization distributions of the Mahalanobis distance*

# Description

distributionBalancePlot displays the randomization distribution of the square root of the Mahalanobis distance across the treatment and/or instrument for different assignment mechanisms. This function supports complete randomization (displayed in black), block randomization (displayed in green), and Bernoulli trials for exposure (displayed in red) and instrument (displayed in blue). This function is used to create Figure 4 of Branson and Keele (2020).

# Usage

```
distributionBalancePlot(X, D = NULL, Z = NULL, subclass = NULL,
complete = FALSE, blocked = FALSE, bernoulli = FALSE, perms = 1000)
```
<span id="page-21-0"></span>

# Arguments

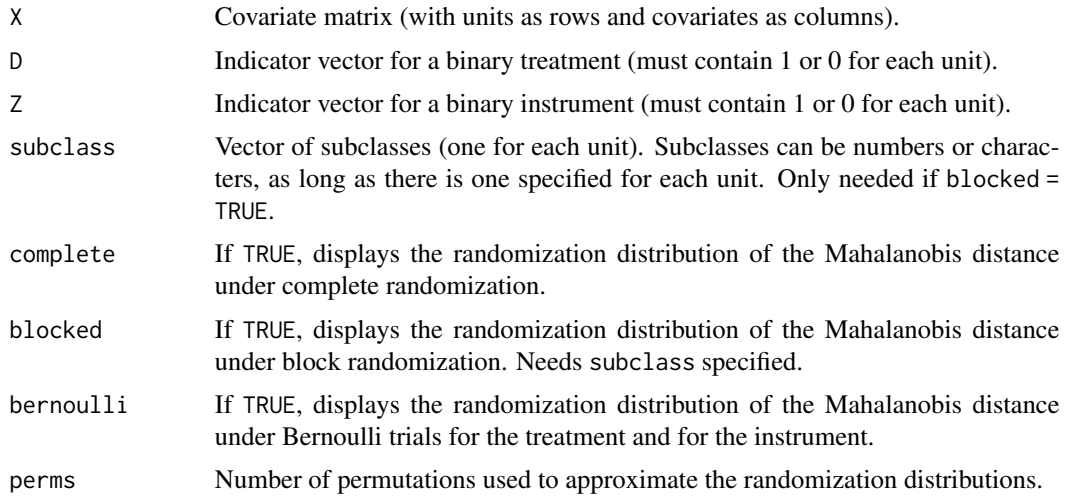

# Value

Plot of randomization distributions of the square root of the Mahalanobis distance across the treatment and/or instrument for different assignment mechanisms.

#### Author(s)

Zach Branson and Luke Keele

#### References

Branson, Z. and Keele, L. (2020). Evaluating a Key Instrumental Variable Assumption Using Randomization Tests. American Journal of Epidemiology. To appear.

```
#load the data
data(icu.data)
#the covariate matrix is
X = as_matrix(subset(icu.data, select = -c(open_bin, icu_bed)))#the treatment
D = icu.data$icu_bed
#the instrument
Z = icu.data$open_bin
#the subclass
subclass = icu.data$site
#make distribution plot of sqrt(MD) for
#complete randomization, block randomization, and bernoulli trials
#(just uncomment the code below)
#distributionBalancePlot(X = X, D = D, Z = Z, subclass = subclass,
#complete = TRUE, blocked = TRUE, bernoulli = TRUE, perms = 500)
```
<span id="page-23-1"></span><span id="page-23-0"></span>

#### Description

This fitted method returns the fitted values from k-Class estimators inside ivmodel.

#### Usage

```
## S3 method for class 'ivmodel'
fitted(object,...)
```
#### **Arguments**

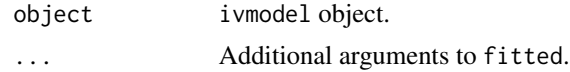

# Value

A matrix of fitted values from the k-Class estimations. Specifically, each column of the matrix represents predicted values of the outcome for each individual based on different estimates of the treatment effect from k-Class estimators. By default, one of the columns of the matrix is the predicted outcome when the treatment effect is estimated by ordinary least squares (OLS). Because OLS is generally biased in instrumental variables settings, the predictions will likely be biased. For consistent estimates, the predictions are estimates of  $E[Y | D,X]$ . In other words, they marginalize over the unmeasured confounder U and estimate the mean outcomes among all individuals with measured confounders X if they were to be assigned treatment value D. For example, in the Card study, if U represents the income of the study unit's parents which were not measured and X represents experience in years, the value of fitted for  $E[Y | D = 16, X = 4]$  is what the average log income among individuals who had 4 years of experience would be if they were assigned 16 years of education.

#### Author(s)

Yang Jiang, Hyunseung Kang, and Dylan Small

#### See Also

See also [ivmodel](#page-31-1) for details on the instrumental variables model.

```
data(card.data)
Y=card.data[,"lwage"]
D=card.data[,"educ"]
Z=card.data[,"nearc4"]
Xname=c("exper", "expersq", "black", "south", "smsa", "reg661",
        "reg662", "reg663", "reg664", "reg665", "reg666", "reg667",
```
<span id="page-24-0"></span>Fuller 25

```
"reg668", "smsa66")
X=card.data[,Xname]
foo = ivmodel(Y=Y,D=D,Z=Z,X=X)
fitted(foo)
```
<span id="page-24-1"></span>

Fuller *Fuller-k Estimator*

# Description

Fuller computes the Fuller-k (Fuller 1977) estimate for the ivmodel object.

#### Usage

```
Fuller(ivmodel,
      beta = 0, alpha = 0.05, b = 1,
     manyweakSE = FALSE,heteroSE = FALSE,clusterID=NULL)
```
#### Arguments

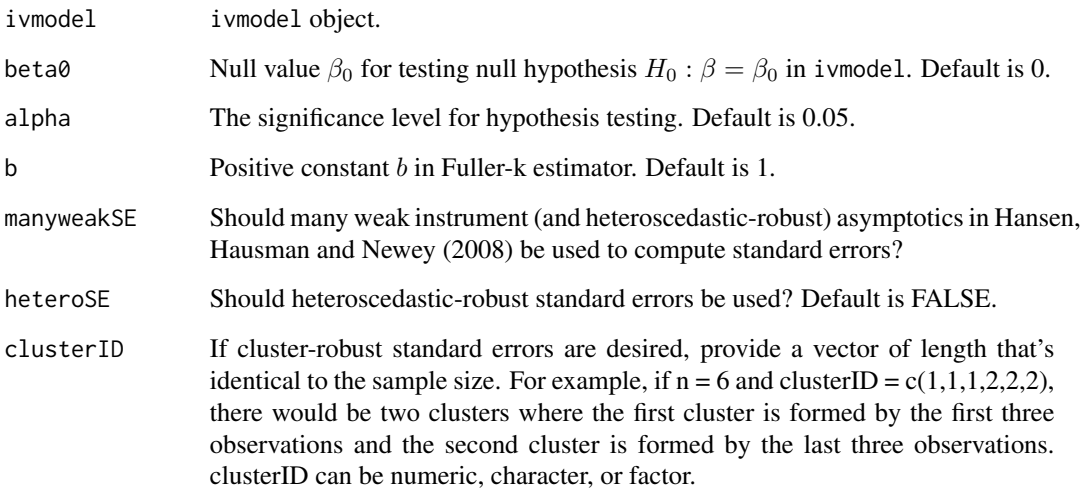

#### Details

Fuller computes the Fuller-k estimate for the instrumental variables model in ivmodel, specifically for the parameter *beta*. The computation uses KClass with the value of  $k = k_{LIML} - b/(n-L-p)$ . It generates a point estimate, a standard error associated with the point estimate, a test statistic and a p value under the null hypothesis  $H_0$  :  $\beta = \beta_0$  in ivmodel along with a 1 –  $\alpha$  confidence interval.

# Value

Fuller returns a list containing the following components

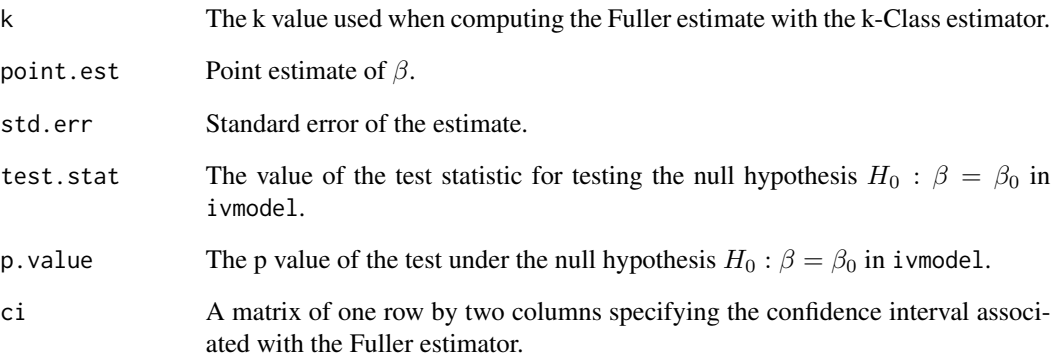

#### Author(s)

Yang Jiang, Hyunseung Kang, Dylan Small

#### References

Fuller, W. (1977). Some properties of a modification of the limited information estimator. *Econometrica*, 45, 939-953.

# See Also

See also [ivmodel](#page-31-1) for details on the instrumental variables model. See also [KClass](#page-41-1) for more information about the k-Class estimator.

```
data(card.data)
Y=card.data[,"lwage"]
D=card.data[,"educ"]
Z=card.data[,c("nearc4","nearc2")]
Xname=c("exper", "expersq", "black", "south", "smsa", "reg661",
        "reg662", "reg663", "reg664", "reg665", "reg666", "reg667",
"reg668", "smsa66")
X=card.data[,Xname]
card.model2IV = ivmodel(Y=Y,D=D,Z=Z,X=X)
Fuller(card.model2IV,alpha=0.01)
```
<span id="page-25-0"></span>

<span id="page-26-0"></span>getCovMeanDiffs *Get Covariate Mean Differences*

#### Description

getCovMeanDiffs returns the covariate mean differences between two groups.

# Usage

```
getCovMeanDiffs(X, indicator)
```
# Arguments

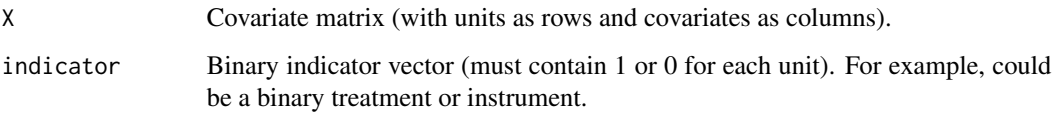

# Value

Covariate mean differences between two groups.

# Author(s)

Zach Branson and Luke Keele

# References

Branson, Z. and Keele, L. (2020). Evaluating a Key Instrumental Variable Assumption Using Randomization Tests. American Journal of Epidemiology. To appear.

```
#load the data
data(icu.data)
#the covariate matrix is
X = as_matrix(subset(icu.data, select = -c(open_bin, icu_bed)))#covariate mean differences across the treatment
getCovMeanDiffs(X = X, indicator = icu.data$icu_bed)#covariate mean differences across the instrument
getCovMeanDiffs(X = X, indicator = icu.data$open\_bin)
```
# Description

getMD returns the Mahalanobis distance between two groups.

# Usage

```
getMD(X, indicator, covX.inv = NULL)
```
#### Arguments

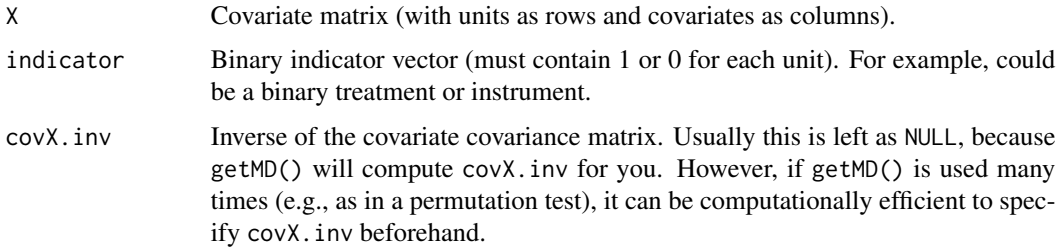

#### Value

Mahalanobis distance between two groups.

# Author(s)

Zach Branson and Luke Keele

# References

Branson, Z. and Keele, L. (2020). Evaluating a Key Instrumental Variable Assumption Using Randomization Tests. American Journal of Epidemiology. To appear.

```
#load the data
data(icu.data)
#the covariate matrix is
X = as_matrix(subset(icu.data, select = -c(open_bin, icu_bed)))#mahalanobis distance across the treatment
getMD(X = X, indicator = icu.data$icu_bed)#mahalanobis distance across the instrument
getMD(X = X, indicator = icu.data$open\_bin)
```
<span id="page-27-0"></span>

<span id="page-28-0"></span>getStandardizedCovMeanDiffs

*Get Standardized Covariate Mean Differences*

# Description

getStandardizedCovMeanDiffs returns the standardized covariate mean differences between two groups.

#### Usage

```
getStandardizedCovMeanDiffs(X, indicator)
```
#### Arguments

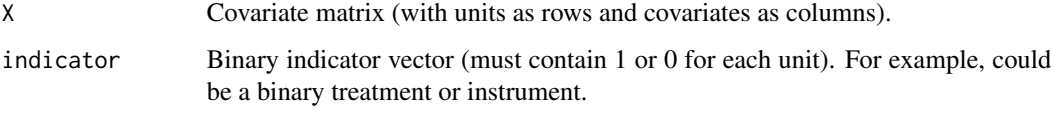

# Value

Standardized covariate mean differences between two groups.

# Author(s)

Zach Branson and Luke Keele

#### References

Branson, Z. and Keele, L. (2020). Evaluating a Key Instrumental Variable Assumption Using Randomization Tests. American Journal of Epidemiology. To appear.

```
#load the data
data(icu.data)
#the covariate matrix is
X = as_matrix(subset(icu.data, select = -c(open_bin, icu_bed)))#standardized covariate mean differences across the treatment
getStandardizedCovMeanDiffs(X = X, indicator = icu.data$icu_bed)
#standardized covariate mean differences across the instrument
getStandardizedCovMeanDiffs(X = X, indicator = icu.data$open\_bin)
```
#### <span id="page-29-0"></span>Description

Data sampled with replacemenet from the original data from the (SPOT)light study used in Branson and Keele (2020). Also see Keele et al. (2018) for more details about the variables in this dataset.

#### Usage

data(icu.data)

#### Format

A data frame with 13011 observations on the following 18 variables.

age Age of the patient in years.

male Whether or not the patient is male; 1 if male and 0 otherwise.

sepsis\_dx Whether or not the patient is diagnosed with sepsis; 1 if so and 0 otherwise.

periarrest Whether or not the patient is diagnosed with peri-arrest; 1 if so and 0 otherwise.

icnarc\_score The Intensive Care National Audit and Research Centre physiological score.

news\_score The National Health Service national early warning score.

sofa\_score The sequential organ failure assessment score.

v\_cc1 Indicator for level of care at assessment (Level 0, normal ward care).

- v\_cc2 Indicator for level of care at assessment (Level 1, normal ward care).
- v\_cc4 Indicator for level of care at assessment (Level 2, care within a high dependency unit).

v\_cc5 Indicator for level of care at assessment (Level 3, ICU care).

- v\_cc\_r1 Indicator for recommended level of care at assessment (Level 0, normal ward care).
- v\_cc\_r2 Indicator for recommended level of care after assessment (Level 1, normal ward care).
- v\_cc\_r4 Indicator for recommended level of care after assessment (Level 2, care within a high dependency unit).
- v\_cc\_r5 Indicator for recommended level of care after assessment (Level 3, ICU care).
- open\_bin Binary instrument; 1 if the available number of ICU beds was less than 4, and 0 otherwise.

icu\_bed Binary treatment; 1 if admitted to an ICU bed.

site ID for the hospital that the patient attended.

#### References

Keele, L. et al. (2018). Stronger instruments and refined covariate balance in an observational study of the effectiveness of prompt admission to intensive care units. Journal of the Royal Statistical Society: Series A (Statistics in Society).

Branson, Z. and Keele, L. (2020). Evaluating a Key Instrumental Variable Assumption Using Randomization Tests. American Journal of Epidemiology. To appear.

# <span id="page-30-0"></span>iv.diagnosis 31

# Examples

data(icu.data)

iv.diagnosis *Diagnostics of instrumental variable analysis*

#### Description

Diagnostics of instrumental variable analysis

#### Usage

```
iv.diagnosis(Y, D, Z, X)
iv.diagnosis.plot(output, bias.ratio = TRUE, base_size = 15,
 text_size = 5)
```
#### Arguments

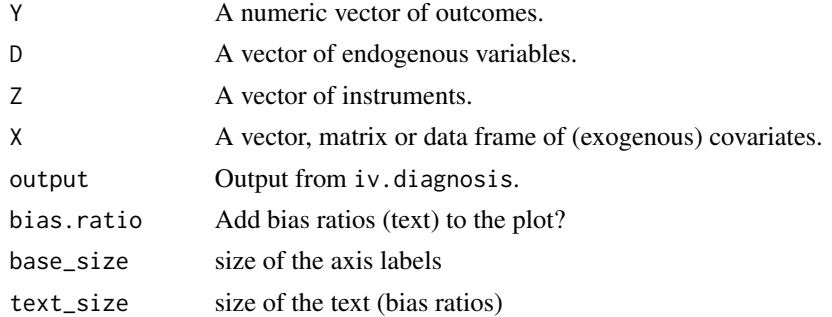

#### Value

a list or data frame

**x.mean1** Mean of X under  $Z = 1$  (reported if Z is binary)

**x.mean0** Mean of X under  $Z = 0$  (reported if Z is binary)

coef OLS coefficient of  $X \sim Z$  (reported if Z is not binary)

se Standard error of OLS coefficient (reported if Z is not binary)

p.val p-value of the independence of Z and X (Fisher's test if both are binary, logistic regression if Z is binary, linear regression if Z is continuous)

stand.diff Standardized difference (reported if Z is binary)

bias.ratio Bias ratio

bias.amplify Amplification of bias ratio

bias.ols Bias of OLS

bias.2sls Bias of two stage least squares)

<span id="page-31-0"></span>32 ivmodel

# Functions

• iv.diagnosis.plot: IV diagnostic plot

# Author(s)

Qingyuan Zhao

#### References

- Baiocchi, M., Cheng, J., & Small, D. S. (2014). Instrumental variable methods for causal inference. Statistics in Medicine, 33(13), 2297-2340.
- Jackson, J. W., & Swanson, S. A. (2015). Toward a clearer portrayal of confounding bias in instrumental variable applications. Epidemiology, 26(4), 498.
- Zhao, Q., & Small, D. S. (2018). Graphical diagnosis of confounding bias in instrumental variable analysis. Epidemiology, 29(4), e29–e31.

#### Examples

```
n <- 10000
Z <- rbinom(n, 1, 0.5)
X \leq data.frame(matrix(c(rnorm(n), rbinom(n * 5, 1, 0.5)), n))
D \le - rbinom(n, 1, plogis(Z + X[, 1] + X[, 2] + X[, 3]))
Y \le -D + X[, 1] + X[, 2] + \text{rnorm}(n)print(output <- iv.diagnosis(Y, D, Z, X))
iv.diagnosis.plot(output)
Z \leq -rnorm(n)D \le - rbinom(n, 1, plogis(Z + X[, 1] + X[, 2] + X[, 3]))
Y \le -D + X[, 1] + X[, 2] + \text{rnorm}(n)print(output <- iv.diagnosis(Y, D, Z, X)) ## stand.diff is not reported
iv.diagnosis.plot(output)
```
<span id="page-31-1"></span>ivmodel *Fitting Instrumental Variables (IV) Models*

#### Description

ivmodel fits an instrumental variables (IV) model with one endogenous variable and a continuous outcome. It carries out several IV regressions, diagnostics, and tests associated this IV model. It is robust to most data formats, including factor and character data, and can handle very large IV models efficiently.

#### ivmodel 33

# Usage

```
ivmodel(Y, D, Z, X, intercept = TRUE,
       beta = 0, alpha = 0.05, k = c(0, 1),
       manyweakSE = FALSE, heteroSE = FALSE, clusterID = NULL,
       deltarange = NULL, na.action = na.omit)
```
# Arguments

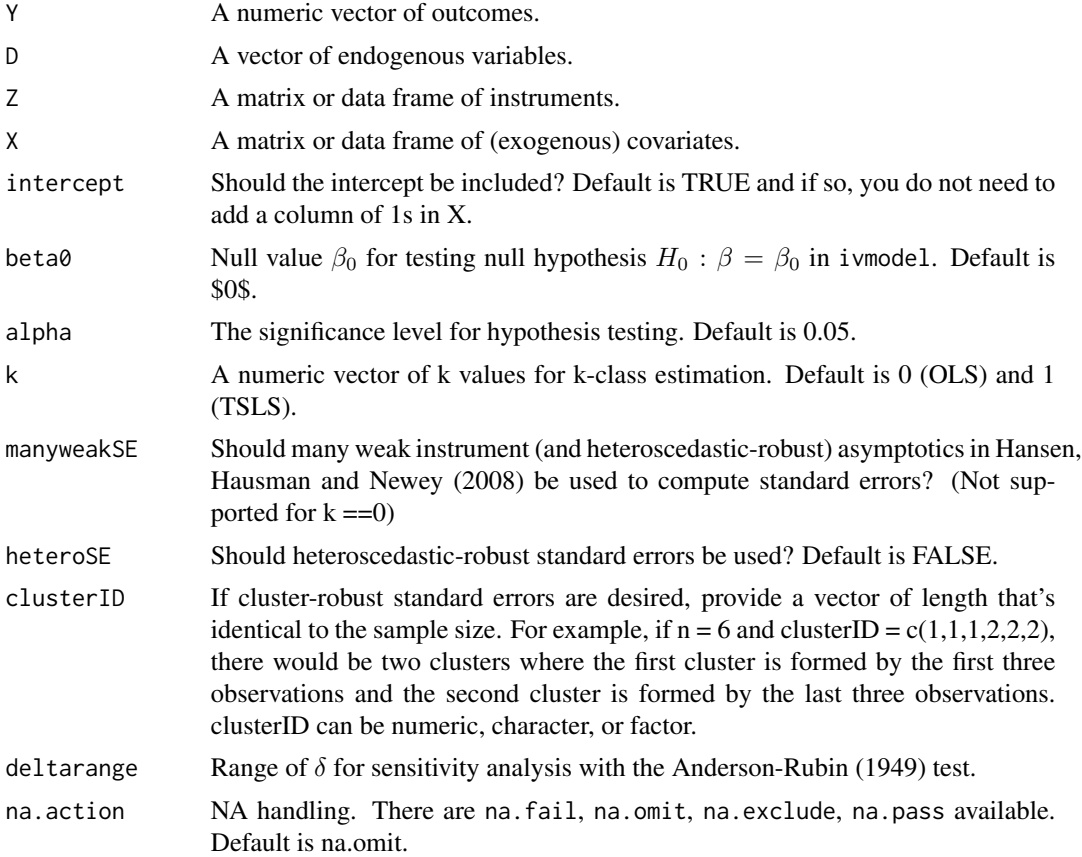

#### Details

Let Y, D, X, and Z represent the outcome, endogenous variable, p dimensional exogenous covariates, and *L* dimensional instruments, respectively. Note that the intercept is a type of exogenous covariate and can be added to  $X$  by specifying intercept as TRUE (the default behavior); the user does not have to manually add an intercept column in  $X$ . ivmodel assumes the following IV model

$$
Y = X\alpha + D\beta + \epsilon, E(\epsilon|X, Z) = 0
$$

and produces statistics for  $\beta$ . In particular, ivmodel computes the OLS, TSLS, k-class, limited information maximum likelihood (LIML), and Fuller-k (Fuller 1977) estimates of  $β$  using KClass, LIML, and codeFuller. Also, ivmodel computes confidence intervals and hypothesis tests of the type  $H_0$ :  $\beta = \beta_0$  versus  $H_0$ :  $\beta \neq \beta_0$  for the said estimators as well as two weak-IV confidence intervals, Anderson and Rubin (Anderson and Rubin 1949) confidence interval (Anderson and Rubin 1949) and the conditional likelihood ratio confidence interval (Moreira 2003). Finally, the code also conducts a sensitivity analysis if  $Z$  is one-dimensional (i.e. there is only one instrument) using the method in Jiang et al. (2015).

Some procedures (e.g. conditional likelihood ratio test, sensitivity analysis with Anderson-Rubin) assume an additional linear model

$$
D = Z\gamma + X\kappa + \xi, E(\xi|X, Z) = 0
$$

# Value

ivmodel returns an object of class "ivmodel".

An object class "ivmodel" is a list containing the following components

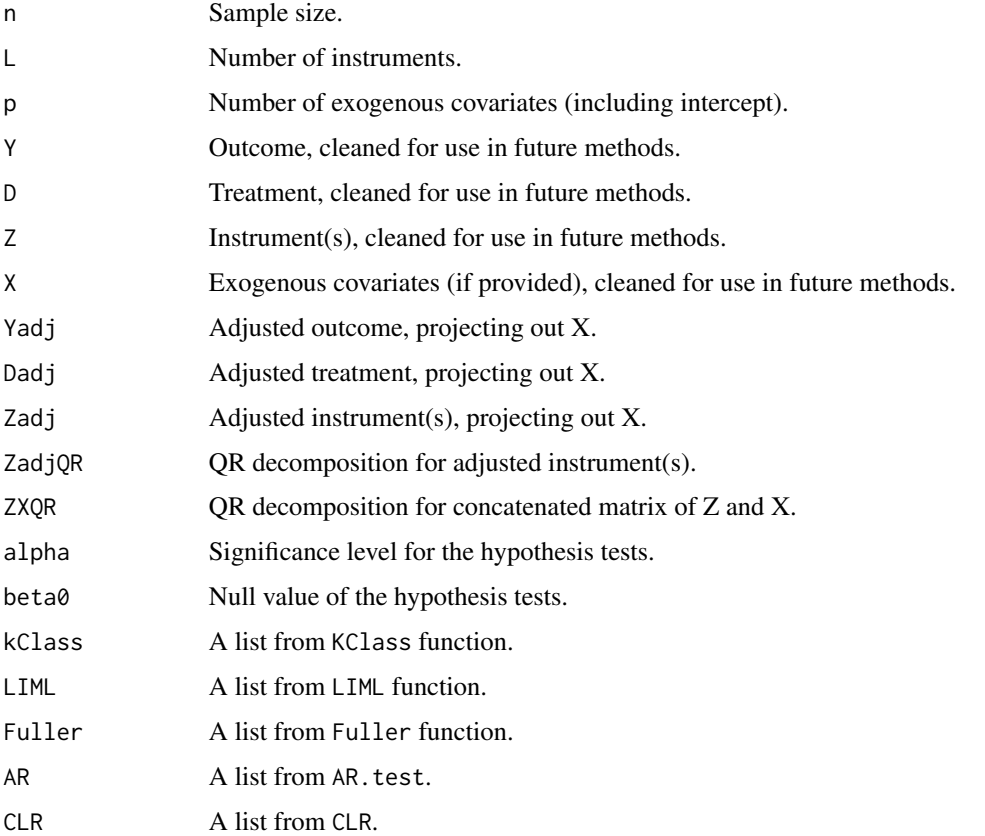

In addition, if there is only one instrument, ivreg will generate an "ARsens" list within "ivmodel" object.

#### Author(s)

Yang Jiang, Hyunseung Kang, and Dylan Small

#### <span id="page-34-0"></span>ivmodel 35

#### References

Anderson, T. W. and Rubin, H. (1949). Estimation of the parameters of a single equation in a complete system of stochastic equations. *Annals of Mathematical Statistics* 20, 46-63.

Freeman G., Cowling B. J., Schooling C. M. (2013). Power and Sample Size Calculations for Mendelian Randomization Studies Using One Genetic Instrument. *International Journal of Epidemiology* 42(4), 1157-1163.

Fuller, W. (1977). Some properties of a modification of the limited information estimator. *Econometrica*, 45, 939-953.

Hansen, C., Hausman, J., and Newey, W. (2008) Estimation with many instrumental variables. *Journal of Business \& Economic Statistics* 26(4), 398-422.

Moreira, M. J. (2003). A conditional likelihood ratio test for structural models. *Econometrica* 71, 1027-1048.

Sargan, J. D. (1958). The estimation of economic relationships using instrumental variables. Econometrica , 393-415.

Wang, X., Jiang, Y., Small, D. and Zhang, N. (2017), Sensitivity analysis and power for instrumental variable studies. *Biometrics* 74(4), 1150-1160.

#### See Also

See also [KClass](#page-41-1), [LIML](#page-44-1), [Fuller](#page-24-1), [AR.test](#page-7-1), and [CLR](#page-17-1) for individual methods associated with ivmodel. For extracting the estimated effect of the exogenous covariates on the outcome, see [coefOther](#page-19-1). For sensitivity analysis with the AR test, see [ARsens.test](#page-12-1). ivmodel has [vcov.ivmodel](#page-54-1),[model.matrix.ivmodel](#page-45-1),summary.ivmo [confint.ivmodel](#page-20-1), [fitted.ivmodel](#page-23-1), [residuals.ivmodel](#page-50-1) and [coef.ivmodel](#page-18-1) methods associated with it.

```
data(card.data)
# One instrument #
Y=card.data[,"lwage"]
D=card.data[,"educ"]
Z=card.data[,"nearc4"]
Xname=c("exper", "expersq", "black", "south", "smsa", "reg661",
        "reg662", "reg663", "reg664", "reg665", "reg666", "reg667",
"reg668", "smsa66")
X=card.data[,Xname]
card.model1IV = ivmodel(Y=Y, D=D, Z=Z, X=X)card.model1IV
# Multiple instruments
Z = \text{card.data}, c("nearc4", "nearc2")card.model2IV = ivmodel(Y=Y,D=D,Z=Z,X=X)
```

```
card.model2IV
```
# Description

ivmodelFormula fits an instrumental variables (IV) model with one endogenous variable and a continuous outcome. It carries out several IV regressions, diagnostics, and tests associated this IV model. It is robust to most data formats, including factor and character data, and can handle very large IV models efficiently.

# Usage

```
ivmodelFormula(formula, data, subset,
       beta0=0,alpha=0.05,k=c(0,1),
       manyweakSE = FALSE,
       heteroSE = FALSE, clusterID = NULL,
       deltarange=NULL, na.action = na.omit)
```
# Arguments

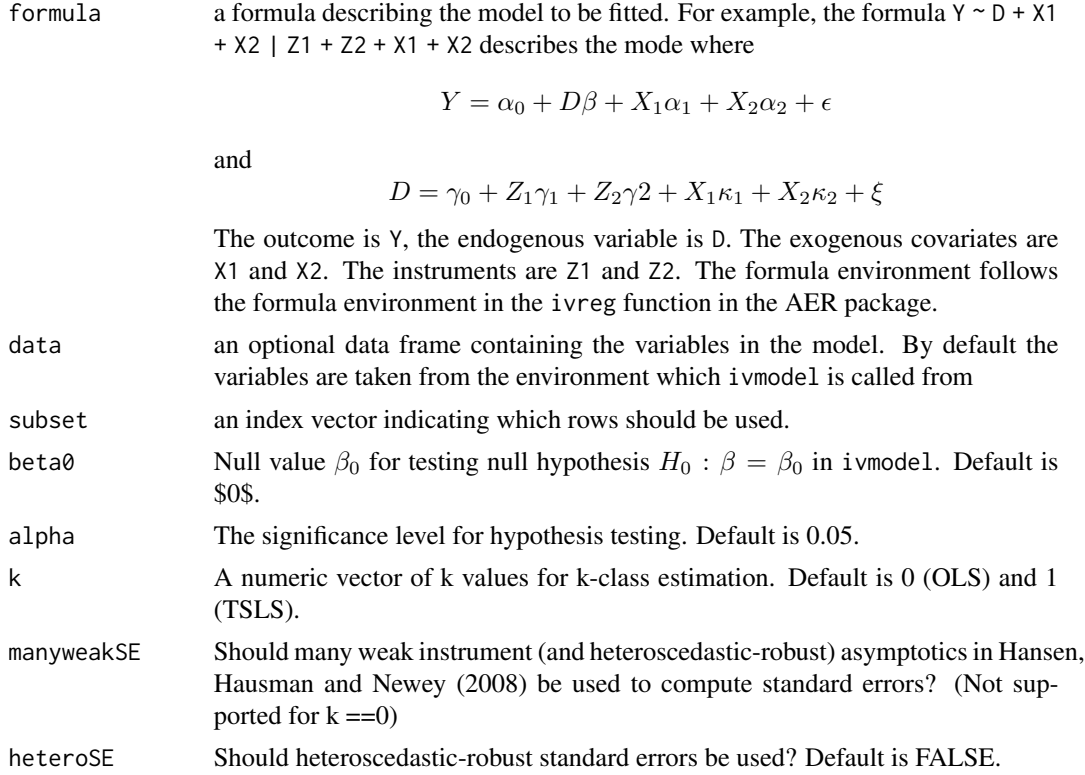

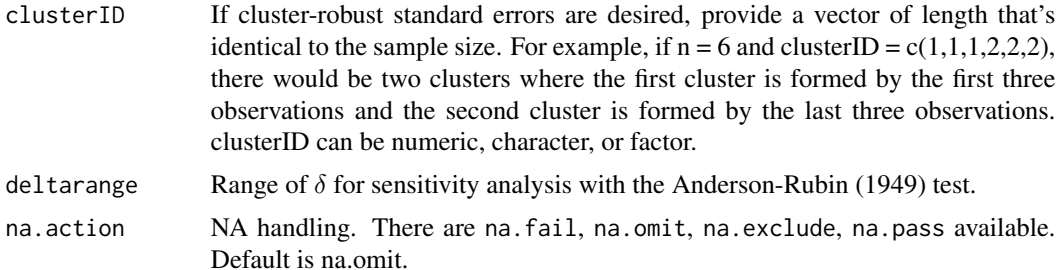

#### Details

Let  $Y, D, X$ , and  $Z$  represent the outcome, endogenous variable,  $p$  dimensional exogenous covariates, and *L* dimensional instruments, respectively. ivmodel assumes the following IV model

$$
Y = X\alpha + D\beta + \epsilon, E(\epsilon|X, Z) = 0
$$

and produces statistics for  $\beta$ . In particular, i vmodel computes the OLS, TSLS, k-class, limited information maximum likelihood (LIML), and Fuller-k (Fuller 1977) estimates of  $\beta$  using KClass, LIML, and codeFuller. Also, ivmodel computes confidence intervals and hypothesis tests of the type  $H_0$ :  $\beta = \beta_0$  versus  $H_0$ :  $\beta \neq \beta_0$  for the said estimators as well as two weak-IV confidence intervals, Anderson and Rubin (Anderson and Rubin 1949) confidence interval (Anderson and Rubin 1949) and the conditional likelihood ratio confidence interval (Moreira 2003). Finally, the code also conducts a sensitivity analysis if  $Z$  is one-dimensional (i.e. there is only one instrument) using the method in Jiang et al. (2015).

Some procedures (e.g. conditional likelihood ratio test, sensitivity analysis with Anderson-Rubin) assume an additional linear model

$$
D = Z\gamma + X\kappa + \xi, E(\xi|X, Z) = 0
$$

#### Value

ivmodel returns an object of class "ivmodel".

An object class "ivmodel" is a list containing the following components

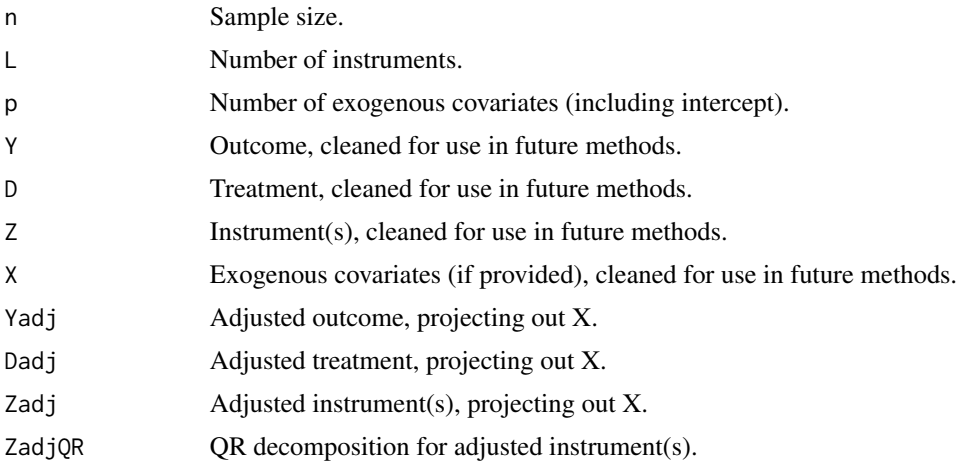

<span id="page-37-0"></span>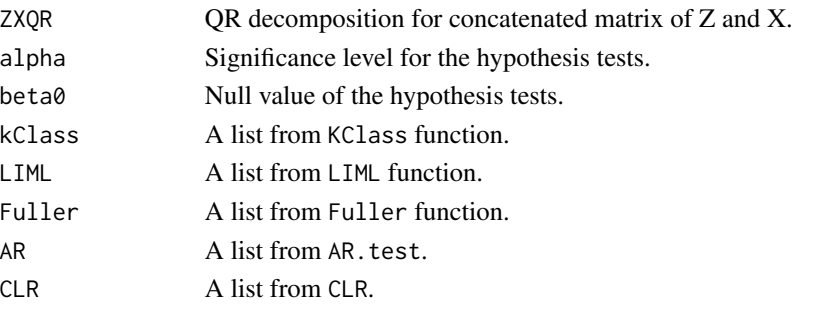

In addition, if there is only one instrument, ivreg will generate an "ARsens" list within "ivmodel" object.

#### Author(s)

Yang Jiang, Hyunseung Kang, and Dylan Small

# References

Anderson, T. W. and Rubin, H. (1949). Estimation of the parameters of a single equation in a complete system of stochastic equations. *Annals of Mathematical Statistics* 20, 46-63.

Freeman G., Cowling B. J., Schooling C. M. (2013). Power and Sample Size Calculations for Mendelian Randomization Studies Using One Genetic Instrument. *International Journal of Epidemiology* 42(4), 1157-1163.

Fuller, W. (1977). Some properties of a modification of the limited information estimator. *Econometrica*, 45, 939-953.

Hansen, C., Hausman, J., and Newey, W. (2008) Estimation with many instrumental variables. *Journal of Business \& Economic Statistics* 26(4), 398-422.

Moreira, M. J. (2003). A conditional likelihood ratio test for structural models. *Econometrica* 71, 1027-1048.

Sargan, J. D. (1958). The estimation of economic relationships using instrumental variables. Econometrica , 393-415.

Wang, X., Jiang, Y., Small, D. and Zhang, N. (2017), Sensitivity analysis and power for instrumental variable studies. *Biometrics* 74(4), 1150-1160.

# See Also

See also [KClass](#page-41-1), [LIML](#page-44-1), [Fuller](#page-24-1), [AR.test](#page-7-1), and [CLR](#page-17-1) for individual methods associated with ivmodel. For extracting the estimated effect of the exogenous covariates on the outcome, see [coefOther](#page-19-1). For sensitivity analysis with the AR test, see [ARsens.test](#page-12-1). ivmodel has [vcov.ivmodel](#page-54-1),[model.matrix.ivmodel](#page-45-1),summary.ivmo [confint.ivmodel](#page-20-1), [fitted.ivmodel](#page-23-1), [residuals.ivmodel](#page-50-1) and [coef.ivmodel](#page-18-1) methods associated with it.

#### <span id="page-38-0"></span>IVpower 39

#### Examples

```
data(card.data)
# One instrument #
Y=card.data[,"lwage"]
D=card.data[,"educ"]
Z=card.data[,"nearc4"]
Xname=c("exper", "expersq", "black", "south", "smsa", "reg661",
        "reg662", "reg663", "reg664", "reg665", "reg666", "reg667",
"reg668", "smsa66")
X=card.data[,Xname]
card.model1IV = ivmodelFormula(lwage ~ educ + exper + expersq + black +
                                south + smsa + reg661 +
                                reg662 + reg663 + reg664 +
                                reg665 + reg666 + reg667 +
                                reg668 + smsa66 | nearc4 +
                                exper + expersq + black +
                                south + smsa + reg661 +reg662 + reg663 + reg664 +
                                reg665 + reg666 + reg667 +
                                reg668 + smsa66,data=card.data)
card.model1IV
# Multiple instruments
Z = \text{card.data}[, c("nearc4", "nearc2")card.model2IV = ivmodelFormula(lwage ~ educ + exper + expersq + black +
                                south + smsa + reg661 +
                                reg662 + reg663 + reg664 +
                                reg665 + reg666 + reg667 +
                                reg668 + smsa66 | nearc4 + nearc2 +
                                exper + expersq + black +
                                south + smsa + reg661 +reg662 + reg663 + reg664 +
                                reg665 + reg666 + reg667 +
                                reg668 + smsa66,data=card.data)
```
card.model2IV

IVpower *Power calculation for IV models*

# Description

IVpower computes the power for one of the following tests: two stage least square estimates; Anderson-Rubin (1949) test; Sensitivity analysis.

#### Usage

```
IVpower(ivmodel, n = NULL, alpha = 0.05, beta = NULL, type = "TSLS",deltarange = NULL, delta = NULL)
```
#### <span id="page-39-0"></span>Arguments

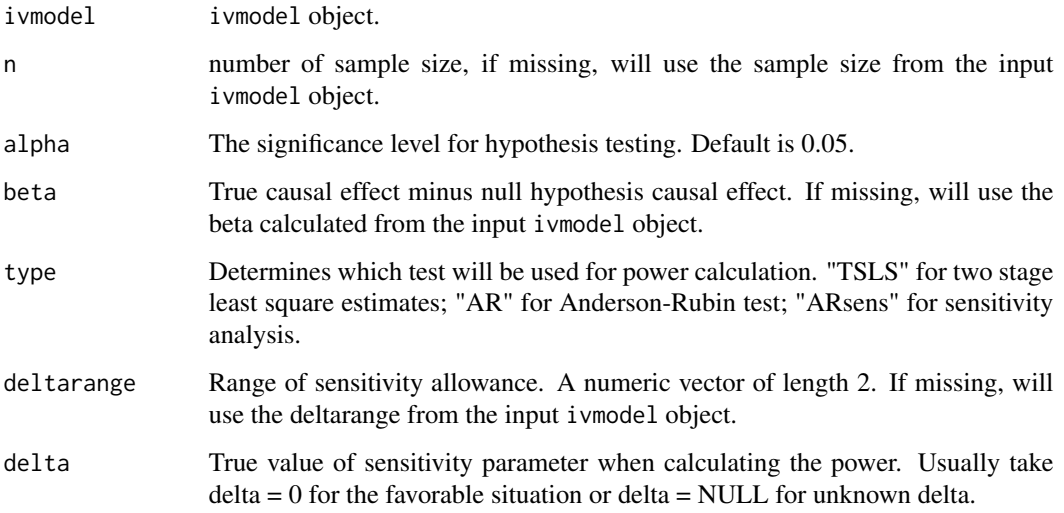

# Details

IVpower computes the power for one of the following tests: two stage least square estimates; Anderson-Rubin (1949) test; Sensitivity analysis. The related value of parameters will be inferred from the input of ivmodel object.

#### Value

a power value for the specified type of test.

#### Author(s)

Yang Jiang, Hyunseung Kang, Dylan Small

#### References

Freeman G, Cowling BJ, Schooling CM (2013). Power and Sample Size Calculations for Mendelian Randomization Studies Using One Genetic Instrument. International journal of epidemiology, 42(4), 1157-1163.

Anderson, T.W. and Rubin, H. (1949). Estimation of the parameters of a single equation in a complete system of stochastic equations. Annals of Mathematical Statistics, 20, 46-63.

ang, X., Jiang, Y., Small, D. and Zhang, N (2017), Sensitivity analysis and power for instrumental variable studies, (under review of Biometrics).

# See Also

See also [ivmodel](#page-31-1) for details on the instrumental variables model. See also [TSLS.power](#page-51-1), [AR.power](#page-4-1), [ARsens.power](#page-8-1) for details on the power calculation.

#### <span id="page-40-0"></span> $I<sub>V</sub>$ size  $41$

# Examples

```
data(card.data)
Y=card.data[,"lwage"]
D=card.data[,"educ"]
Z=card.data[,"nearc4"]
Xname=c("exper", "expersq", "black", "south", "smsa", "reg661",
        "reg662", "reg663", "reg664", "reg665", "reg666", "reg667",
"reg668", "smsa66")
X=card.data[,Xname]
card.model = ivmodel(Y=Y, D=D, Z=Z, X=X)IVpower(card.model)
IVpower(card.model, n=10^4, type="AR")
```
IVsize *Calculating minimum sample size for achieving a certain power*

#### Description

IVsize calculates the minimum sample size needed for achieving a certain power in one of the following tests: two stage least square estimates; Anderson-Rubin (1949) test; Sensitivity analysis.

#### Usage

```
IVsize(ivmodel, power, alpha = 0.05, beta = NULL, type = "TSLS",
      deltarange = NULL, delta = NULL)
```
#### Arguments

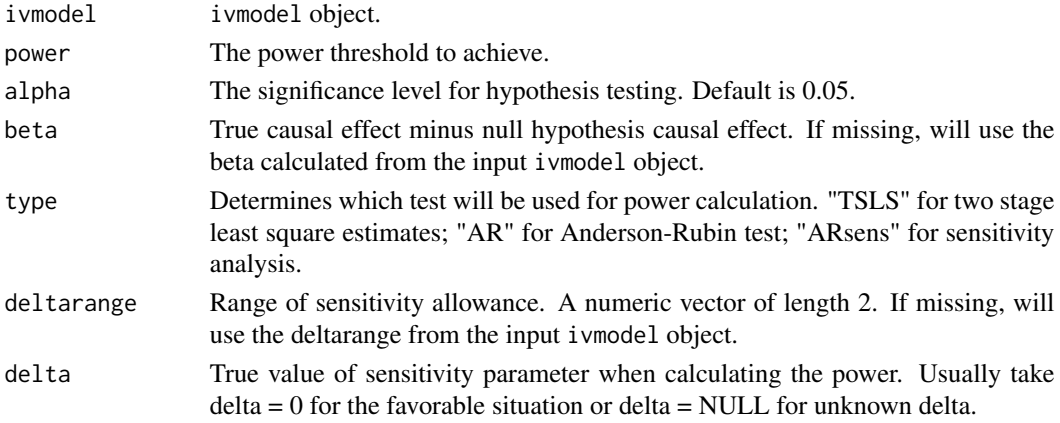

# Details

IVsize calculates the minimum sample size needed for achieving a certain power for one of the following tests: two stage least square estimates; Anderson-Rubin (1949) test; Sensitivity analysis. The related value of parameters will be inferred from the input of ivmodel object.

<span id="page-41-0"></span>minimum sample size needed for achieving a certain power

#### Author(s)

Yang Jiang, Hyunseung Kang, Dylan Small

#### References

Freeman G, Cowling BJ, Schooling CM (2013). Power and Sample Size Calculations for Mendelian Randomization Studies Using One Genetic Instrument. International journal of epidemiology, 42(4), 1157-1163.

Anderson, T.W. and Rubin, H. (1949). Estimation of the parameters of a single equation in a complete system of stochastic equations. Annals of Mathematical Statistics, 20, 46-63.

ang, X., Jiang, Y., Small, D. and Zhang, N (2017), Sensitivity analysis and power for instrumental variable studies, (under review of Biometrics).

# See Also

See also [ivmodel](#page-31-1) for details on the instrumental variables model. See also [TSLS.size](#page-53-1), [AR.size](#page-6-1), [ARsens.size](#page-10-1) for calculation details.

#### Examples

```
data(card.data)
Y=card.data[,"lwage"]
D=card.data[,"educ"]
Z=card.data[,"nearc4"]
Xname=c("exper", "expersq", "black", "south", "smsa", "reg661",
        "reg662", "reg663", "reg664", "reg665", "reg666", "reg667",
"reg668", "smsa66")
X=card.data[,Xname]
card.model = ivmodel(Y=Y,D=D,Z=Z,X=X, deltarange=c(-0.01, 0.01))
IVsize(card.model, power=0.8)
IVsize(card.model, power=0.8, type="AR")
IVsize(card.model, power=0.8, type="ARsens", deltarange=c(-0.01, 0.01))
```
<span id="page-41-1"></span>KClass *k-Class Estimator*

#### Description

KClass computes the k-Class estimate for the ivmodel object.

#### KClass **43**

# Usage

```
KClass(ivmodel,
      beta = 0, alpha = 0.05, k = c(0, 1),
      manyweakSE = FALSE, heteroSE = FALSE,clusterID = NULL)
```
# Arguments

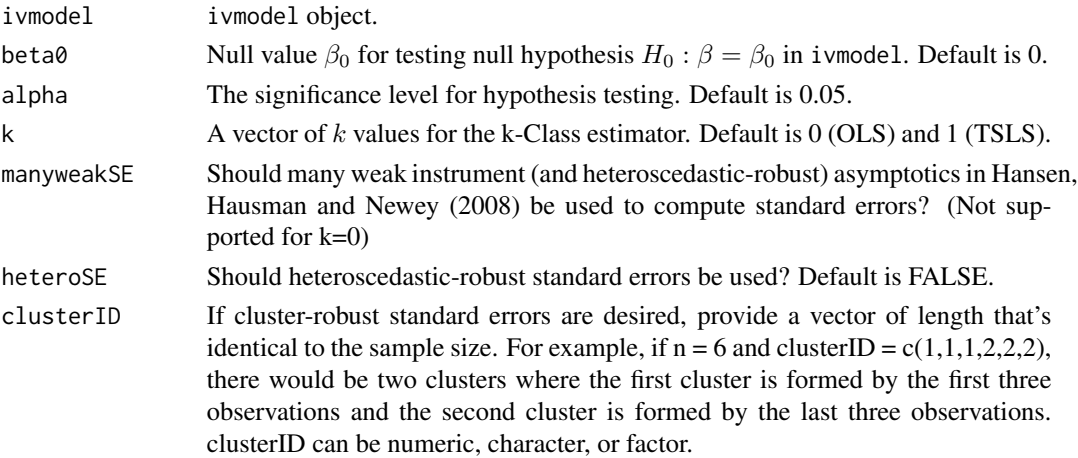

# Details

KClass computes the k-Class estimate for the instrumental variables model in ivmodel, specifically for the parameter  $\beta$ . It generates a point estimate, a standard error associated with the point estimate, a test statistic and a p value under the null hypothesis  $H_0$  :  $\beta = \beta_0$  in ivmodel along with a 1 –  $\alpha$ confidence interval.

#### Value

KClass returns a list containing the following components

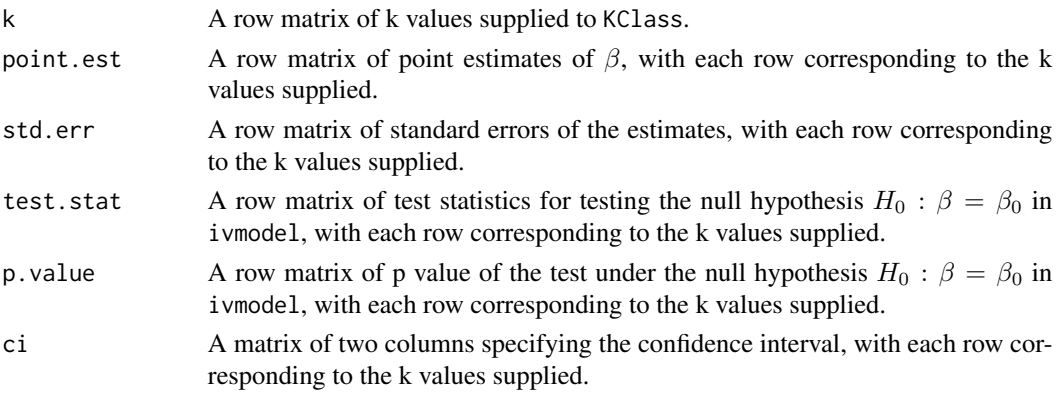

# Author(s)

Yang Jiang, Hyunseung Kang, and Dylan Small

#### <span id="page-43-0"></span>See Also

See also [ivmodel](#page-31-1) for details on the instrumental variables model.

```
data(card.data)
Y=card.data[,"lwage"]
D=card.data[,"educ"]
Z=card.data[,c("nearc4","nearc2")]
Xname=c("exper", "expersq", "black", "south", "smsa", "reg661",
         "reg662", "reg663", "reg664", "reg665", "reg666", "reg667",
"reg668", "smsa66")
X=card.data[,Xname]
card.model2IV = ivmodel(Y=Y,D=D,Z=Z,X=X)
KClass(card.model2IV,
          k=c(0,1,0.5)## Not run:
## The following code tests the mank weak IV standard error for LIML and Fuller.
example \le function(q = 10, rho1 = 0.5, n1 = 10000,
sigma.uv = 0.5, beta = 1, gamma = rep(1/sqrt(q), q)) {
    Sigma1 <- outer(1:q, 1:q, function(i, j) rho1^abs(i - j))
    library(MASS)
    Z1 \leq m \text{vrrnorm}(n1, rep(1, q), Signa1)Z1 <- matrix(2 \times as.numeric(Z1 > 0) - 1, nrow = n1)
    UV1 <- mvrnorm(n1, rep(0, 2), matrix(c(1, sigma.uv, sigma.uv, 1), 2))
    X1 <- Z1
    Y1 < - X1list(21 = 21, X1 = X1, Y1 = Y1)}
one.sim <- function(manyweakSE) {
    data \le example(q = 100, n1 = 200)
    fit <- ivmodel(data$Y1, data$X1, data$Z1, manyweakSE = manyweakSE)
   1 > \text{coeff}(\text{fit})[, 2] - 1.96 * \text{coeff}(\text{fit})[, 3] & 1 < \text{coeff}(\text{fit})[, 2] + 1.96 * \text{coeff}(\text{fit})[, 3]
}
res <- replicate(200, one.sim(TRUE))
apply(res, 1, mean)
res <- replicate(200, one.sim(FALSE))
apply(res, 1, mean)
## End(Not run)
```
#### Description

LIML computes the LIML estimate for the ivmodel object.

#### Usage

```
LIML(ivmodel,
     beta = 0, alpha = 0.05,
     manyweakSE = FALSE, heteroSE = FALSE,clusterID = NULL)
```
# Arguments

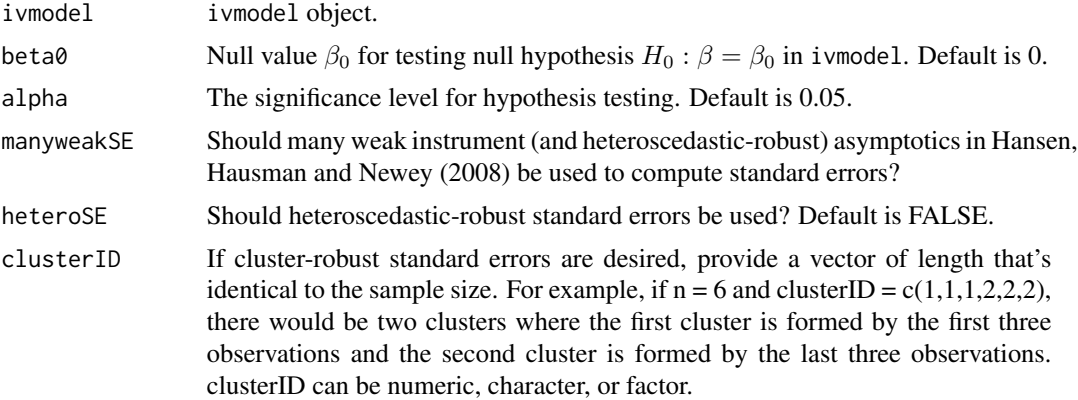

# Details

LIML computes the LIML estimate for the instrumental variables model in ivmodel, specifically for the parameter beta. The computation uses KClass with the value of  $k = k_{LIML}$ , which is the smallest root of the equation

$$
det(L^T L - kL^T R_Z L) = 0
$$

where  $L$  is a matrix of two columns, the first column consisting of the outcome vector,  $Y$ , and the second column consisting of the endogenous variable, D, and  $R_Z = I - Z(Z^T Z)^{-1} Z^T$  with Z being the matrix of instruments. LIML generates a point estimate, a standard error associated with the point estimate, a test statistic and a p value under the null hypothesis  $H_0$ :  $\beta = \beta_0$  in ivmodel along with a  $1 - \alpha$  confidence interval.

#### Value

LIML returns a list containing the following components

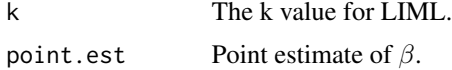

<span id="page-44-1"></span><span id="page-44-0"></span>

<span id="page-45-0"></span>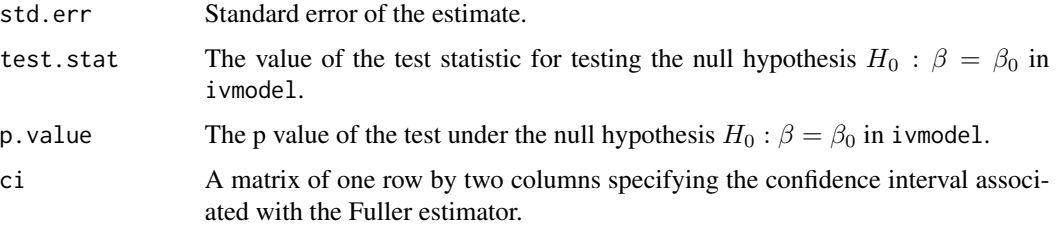

# Author(s)

Yang Jiang, Hyunseung Kang, Dylan Small

#### See Also

See also [ivmodel](#page-31-1) for details on the instrumental variables model. See also [KClass](#page-41-1) for more information about the k-Class estimator.

#### Examples

```
data(card.data)
Y=card.data[,"lwage"]
D=card.data[,"educ"]
Z=card.data[,c("nearc4","nearc2")]
Xname=c("exper", "expersq", "black", "south", "smsa", "reg661",
        "reg662", "reg663", "reg664", "reg665", "reg666", "reg667",
"reg668", "smsa66")
X=card.data[,Xname]
card.model2IV = ivmodel(Y=Y,D=D,Z=Z,X=X)
LIML(card.model2IV,alpha=0.01)
```
<span id="page-45-1"></span>model.matrix.ivmodel *Extract Design Matrix for* ivmodel *Object*

#### Description

This method extracts the design matrix inside ivmodel.

#### Usage

```
## S3 method for class 'ivmodel'
model.matrix(object,...)
```
#### Arguments

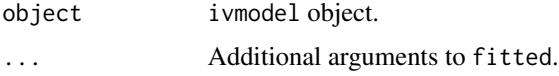

#### <span id="page-46-0"></span>para terminal di Afrika Sepanjang di Bandara. Kabupatèn Kabupatèn Kabupatèn Kabupatèn Kabupatèn Kabupatèn Kabu

# Value

A design matrix for the ivmodel object.

# Author(s)

Yang Jiang, Hyunseung Kang, and Dylan Small

# See Also

See also [ivmodel](#page-31-1) for details on the instrumental variables model.

# Examples

```
data(card.data)
Y=card.data[,"lwage"]
D=card.data[,"educ"]
Z=card.data[,"nearc4"]
Xname=c("exper", "expersq", "black", "south", "smsa", "reg661",
        "reg662", "reg663", "reg664", "reg665", "reg666", "reg667",
"reg668", "smsa66")
X=card.data[,Xname]
foo = ivmodel(Y=Y,D=D,Z=Z,X=X)
model.matrix(foo)
```
para *Parameter Estimation from Ivmodel*

# Description

para computes the estimation of several parameters for the ivmodel object.

#### Usage

para(ivmodel)

# Arguments

ivmodel ivmodel object.

# Details

para computes the coefficients of 1st and 2nd stage regression (gamma and beta). It also computes the covariance matrix of the error term of 1st and 2nd stage. (sigmau, sigmav, and rho)

# <span id="page-47-0"></span>Value

para returns a list containing the following components

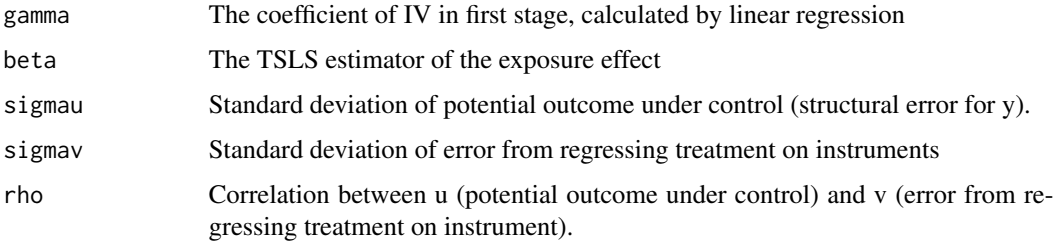

# Author(s)

Yang Jiang, Hyunseung Kang, Dylan Small

#### See Also

See also [ivmodel](#page-31-1) for details on the instrumental variables model.

#### Examples

```
data(card.data)
Y=card.data[,"lwage"]
D=card.data[,"educ"]
Z=card.data[,"nearc4"]
Xname=c("exper", "expersq", "black", "south", "smsa", "reg661",
        "reg662", "reg663", "reg664", "reg665", "reg666", "reg667",
"reg668", "smsa66")
X=card.data[,Xname]
cardfit=ivmodel(Y=Y, D=D, Z=Z, X=X)
para(cardfit)
```
permTest.absBias *Perform a permutation test using the sum of absolute biases*

# Description

permTest.absBias performs a permutation test for complete randomization using the sum of absolute biases as a test statistic.

# Usage

```
permTest.absBias(X, D = NULL, Z = NULL,
assignment = "complete",
perms = 1000, subclass = NULL)
```
#### **Arguments**

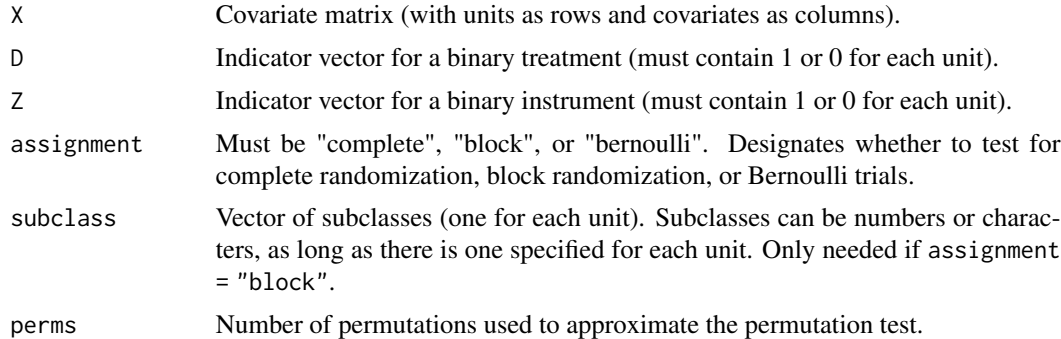

#### Value

p-value testing whether or not an indicator (treatment or instrument) is as-if randomized under complete randomization (i.e., random permutations), block randomization (i.e., random permutations within subclasses), or Bernoulli trials.

#### Author(s)

Zach Branson and Luke Keele

#### References

Branson, Z. and Keele, L. (2020). Evaluating a Key Instrumental Variable Assumption Using Randomization Tests. American Journal of Epidemiology. To appear.

# Examples

```
#load the data
data(icu.data)
#the covariate matrix is
X = as_matrix(subset(icu.data, select = -c(open_bin, icu_bed)))#the treatment
D = icu.data$icu_bed
#the instrument
Z = icu.data$open_bin
#the subclass
subclass = icu.data$site
```
#can uncomment the following code for examples

```
#permutation test for complete randomization (for the treatment)
#permTest.absBias(X = X, D = D,
#assignment = "complete", perms = 500)
#permutation test for complete randomization (for the instrument)
#permTest.absBias(X = X, D = D, Z = Z,
#assignment = "complete", perms = 500)
#permutation test for block randomization (for the treatment)
#permTest.absBias(X = X, D = D,
```

```
#assignment = "block", subclass = subclass, perms = 500)
#permutation test for block randomization (for the instrument)
#permTest.absBias(X = X, D = D, Z = Z,
#assignment = "block",
#subclass = subclass, perms = 500)
#permutation test for bernoulli trials (for the treatment)
#permTest.absBias(X = X, D = D,
#assignment = "bernoulli", perms = 500)
#permutation test for bernoulli randomization (for the instrument)
#permTest.absBias(X = X, D = D, Z = Z,
#assignment = "bernoulli", perms = 500)
```
permTest.md *Perform a permutation test using the Mahalanobis distance*

#### Description

permTest.md performs a permutation test for complete randomization using the Mahalanobis distance as a test statistic.

#### Usage

```
permTest.md(X, indicator, assignment = "complete", perms = 1000, subclass = NULL)
```
#### **Arguments**

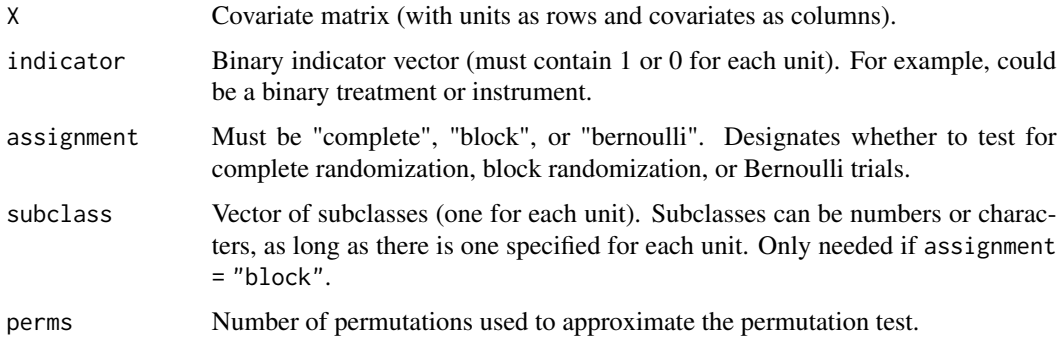

#### Value

p-value testing whether or not an indicator (treatment or instrument) is as-if randomized under complete randomization (i.e., random permutations), block randomization (i.e., random permutations within subclasses), or Bernoulli trials.

# Author(s)

Zach Branson and Luke Keele

<span id="page-49-0"></span>

#### <span id="page-50-0"></span>residuals.ivmodel 51

#### References

Branson, Z. and Keele, L. (2020). Evaluating a Key Instrumental Variable Assumption Using Randomization Tests. American Journal of Epidemiology. To appear.

#### Examples

```
#load the data
data(icu.data)
#the covariate matrix is
X = as_matrix(subset(icu.data, select = -c(open_bin, icu_bed)))#the treatment
D = icu.data$icu_bed
#the instrument
Z = icu.data$open_bin
#the subclass
subclass = icu.data$site
#can uncomment the following code for examples
#permutation test for complete randomization (for the treatment)
#permTest.md(X = X, indicator = D,
#assignment = "complete", perms = 500)
#permutation test for complete randomization (for the instrument)
#permTest.md(X = X, indicator = Z,
#assignment = "complete", perms = 500)
#permutation test for block randomization (for the treatment)
#permTest.md(X = X, indicator = D,
#assignment = "block", subclass = subclass, perms = 500)
#permutation test for block randomization (for the instrument)
#permTest.md(X = X, indicator = Z,
#assignment = "block", subclass = subclass, perms = 500)
#permutation test for bernoulli trials (for the treatment)
#permTest.md(X = X, indicator = D,
#assignment = "bernoulli", perms = 500)
#permutation test for bernoulli randomization (for the instrument)
#permTest.md(X = X, indicator = Z,
#assignment = "bernoulli", perms = 500)
```
<span id="page-50-1"></span>residuals.ivmodel *Residuals from the Fitted Model in the* ivmodel *Object*

#### **Description**

This function returns the residuals from the k-Class estimators inside the ivmodel object.

#### Usage

```
## S3 method for class 'ivmodel'
residuals(object,...)
```

```
## S3 method for class 'ivmodel'
resid(object,...)
```
#### Arguments

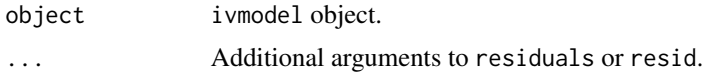

#### Value

A matrix of residuals for each k-Class estimator. Specifically, each column of the matrix represents residuals for each individual based on different estimates of the treatment effect from k-Class estimators. By default, one of the columns of the matrix is the residuals when the treatment effect is estimated by ordinarly least squares (OLS). Because OLS is generally biased in instrumental variables settings, the residuals will likely be biased.

#### Author(s)

Yang Jiang, Hyunseung Kang, and Dylan Small

# See Also

See also [ivmodel](#page-31-1) for details on the instrumental variables model.

#### Examples

```
data(card.data)
Y=card.data[,"lwage"]
D=card.data[,"educ"]
Z=card.data[,"nearc4"]
Xname=c("exper", "expersq", "black", "south", "smsa", "reg661",
        "reg662", "reg663", "reg664", "reg665", "reg666", "reg667",
"reg668", "smsa66")
X=card.data[,Xname]
foo = ivmodel(Y=Y,D=D,Z=Z,X=X)
resid(foo)
residuals(foo)
```
<span id="page-51-1"></span>TSLS.power *Power of TSLS Estimator*

#### Description

TSLS.power computes the power of the asymptotic t-test of TSLS estimator.

#### Usage

```
TSLS.power(n, beta, rho_ZD, sigmau, sigmaDsq, alpha = 0.05)
```
# TSLS.power 53

#### Arguments

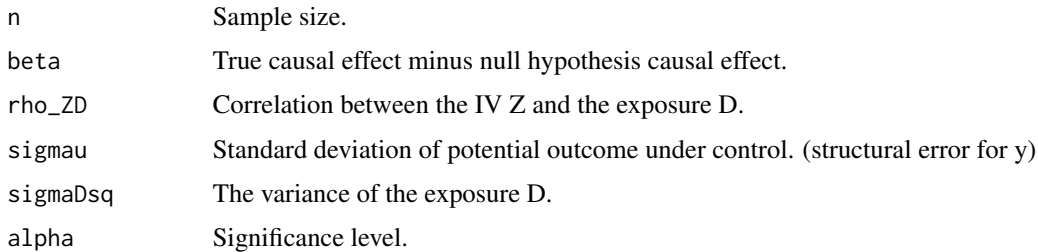

# Details

The power formula is given in Freeman (2013).

#### Value

Power of the asymptotic t-test of TSLS estimator basd on given values of parameters.

# Author(s)

Yang Jiang, Hyunseung Kang, and Dylan Small

#### References

Freeman G, Cowling BJ, Schooling CM (2013). Power and Sample Size Calculations for Mendelian Randomization Studies Using One Genetic Instrument. International journal of epidemiology, 42(4), 1157-1163.

#### See Also

See also [ivmodel](#page-31-1) for details on the instrumental variables model.

```
# Assume we calculate the power of asymptotic t-test of TSLS estimator
# in a study with one IV (1=1) and the only one exogenous variable is
# the intercept (k=1).
# Suppose the difference between the null hypothesis and true causal
# effect is 1 (beta=1).
# The sample size is 250 (n=250).
# The correlation between the IV and exposure is .5 (rho_ZD= .5).
# The standard deviation of potential outcome is 1(sigmau= 1).
# The variance of the exposure is 1 (sigmaDsq=1).
# The significance level for the study is alpha = .05.
# power of asymptotic t-test of TSLS estimator
TSLS.power(n=250, beta=1, rho_ZD=.5, sigmau=1, sigmaDsq=1, alpha = 0.05)
```
<span id="page-53-1"></span><span id="page-53-0"></span>

# Description

TSLS.size computes the minimum sample size required for achieving certain power of asymptotic t-test of TSLS estimator.

# Usage

```
TSLS.size(power, beta, rho_ZD, sigmau, sigmaDsq, alpha = 0.05)
```
# Arguments

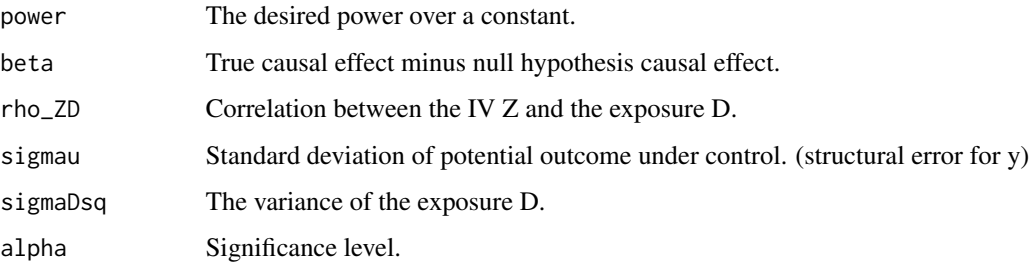

#### Details

The calculation is based on inverting the power formula given in Freeman (2013).

# Value

Minimum sample size required for achieving certain power of asymptotic t-test of TSLS estimator.

#### Author(s)

Yang Jiang, Hyunseung Kang, and Dylan Small

# References

Freeman G, Cowling BJ, Schooling CM (2013). Power and Sample Size Calculations for Mendelian Randomization Studies Using One Genetic Instrument. International journal of epidemiology, 42(4), 1157-1163.

# See Also

See also [ivmodel](#page-31-1) for details on the instrumental variables model.

#### <span id="page-54-0"></span>vcov.ivmodel 55

#### Examples

```
# Assume we performed an asymptotic t-test of TSLS estimator in a study
# with one IV (l=1) and the only one exogenous variable is the intercept
# (k=1). We want to calculate the minimum sample size needed for this
# test to have an at least 0.8 power.
# Suppose the null hypothesis causal effect is 0 and the true causal
# effect is 1 (beta=1-0=1).
# The correlation between the IV and exposure is .5 (rho_ZD= .5).
# The standard deviation of potential outcome is 1(sigmau= 1).
# The variance of the exposure is 1 (sigmaDsq=1).
# The significance level for the study is alpha = .05.
### minimum sample size required for aysmptotic t-test
TSLS.size(power=.8, beta=1, rho_ZD=.5, sigmau=1, sigmaDsq=1, alpha =.05)
```
<span id="page-54-1"></span>vcov.ivmodel *Calculate Variance-Covariance Matrix (i.e. Standard Error) for k-Class Estimators in the* ivmodel *Object*

#### Description

This vcov method returns the variance-covariance matrix for all specified k-Class estimation from an ivmodel object.

#### Usage

## S3 method for class 'ivmodel' vcov(object,...)

#### Arguments

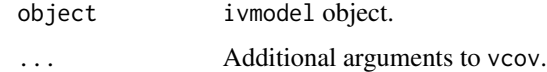

#### Value

A matrix of standard error estimates for each k-Class estimator.

#### Author(s)

Yang Jiang, Hyunseung Kang, and Dylan Small

# See Also

See also *i* vmodel for details on the instrumental variables model.

# Examples

```
data(card.data)
Y=card.data[,"lwage"]
D=card.data[,"educ"]
Z=card.data[,"nearc4"]
Xname=c("exper", "expersq", "black", "south", "smsa", "reg661",
        "reg662", "reg663", "reg664", "reg665", "reg666", "reg667",
"reg668", "smsa66")
X=card.data[,Xname]
foo = ivmodel(Y=Y,D=D,Z=Z,X=X)
vcov(foo)
```
vcovOther *Variance of Exogenous Coefficients of the Fitted Model in the* ivmodel *Object*

# Description

This vcovOther returns the estimated variances of the estimated coefficients for the exogenous covariates associated with the outcome. All the estimation is based on k-Class estimators.

#### Usage

```
vcovOther(ivmodel)
```
#### Arguments

ivmodel ivmodel object.

# Value

A matrix where each row represents a k-class estimator and each column represents one of the exogenous covariates. Each element is the estimated variance of the estimated coefficients.

#### Author(s)

Hyunseung Kang

# See Also

See also [ivmodel](#page-31-1) for details on the instrumental variables model.

<span id="page-55-0"></span>

#### vcovOther 57

```
data(card.data)
Y=card.data[,"lwage"]
D=card.data[,"educ"]
Z=card.data[,"nearc4"]
Xname=c("exper", "expersq", "black", "south", "smsa", "reg661",
        "reg662", "reg663", "reg664", "reg665", "reg666", "reg667",
        "reg668", "smsa66")
X=card.data[,Xname]
foo = ivmodel(Y=Y,D=D,Z=Z,X=X)
vcovOther(foo)
```
# <span id="page-57-0"></span>Index

∗ Anderson-Rubin (1949) test AR.power, [5](#page-4-0) AR.size, [7](#page-6-0) AR.test, [8](#page-7-0) ARsens.power, [9](#page-8-0) ARsens.size, [11](#page-10-0) ARsens.test, [13](#page-12-0) ∗ Anderson-Rubin test ivmodel, [32](#page-31-0) ivmodelFormula, [36](#page-35-0) ∗ Balance Plots balanceLovePlot, [14](#page-13-0) biasLovePlot, [15](#page-14-0) distributionBalancePlot, [22](#page-21-0) ∗ Card (1995) data card.data, [16](#page-15-0) ∗ Conditional likelihood ratio test CLR, [18](#page-17-0) ivmodel, [32](#page-31-0) ivmodelFormula, [36](#page-35-0) ∗ Covariate Mean Differences getCovMeanDiffs, [27](#page-26-0) getMD, [28](#page-27-0) getStandardizedCovMeanDiffs, [29](#page-28-0) ∗ Fuller-k estimator Fuller, [25](#page-24-0) ∗ Instrumental variables CLR, [18](#page-17-0) Fuller, [25](#page-24-0) ivmodel, [32](#page-31-0) ivmodel-package, [2](#page-1-0) ivmodelFormula, [36](#page-35-0) KClass, [42](#page-41-0) LIML, [45](#page-44-0) ∗ Limited information maximum likelihood (LIML) estimator LIML, [45](#page-44-0) ∗ Permutation Tests permTest.absBias, [48](#page-47-0)

permTest.md, [50](#page-49-0) ∗ Power AR.power, [5](#page-4-0) AR.size, [7](#page-6-0) ARsens.power, [9](#page-8-0) ARsens.size, [11](#page-10-0) TSLS.power, [52](#page-51-0) ∗ Sample size AR.size, [7](#page-6-0) ARsens.size, [11](#page-10-0) ∗ Sensitivity analysis with Anderson-Rubin test ivmodel, [32](#page-31-0) ivmodelFormula, [36](#page-35-0) ∗ Sensitivity analysis ARsens.power, [9](#page-8-0) ARsens.size, [11](#page-10-0) ARsens.test, [13](#page-12-0) ∗ datasets card.data, [16](#page-15-0) icu.data, [30](#page-29-0) ∗ k-Class estimator KClass, [42](#page-41-0) ∗ kClass estimation ivmodel, [32](#page-31-0) ivmodelFormula, [36](#page-35-0) ∗ minimum sample size IVsize, [41](#page-40-0) ∗ package ivmodel-package, [2](#page-1-0) ∗ power IVpower, [39](#page-38-0) IVsize, [41](#page-40-0) AR.power, [5,](#page-4-0) *[40](#page-39-0)* AR.size, [7,](#page-6-0) *[42](#page-41-0)* AR.test, [8,](#page-7-0) *[35](#page-34-0)*, *[38](#page-37-0)* ARsens.power, [9,](#page-8-0) *[40](#page-39-0)* ARsens.size, [11,](#page-10-0) *[42](#page-41-0)* ARsens.test, [13,](#page-12-0) *[35](#page-34-0)*, *[38](#page-37-0)*

#### INDEX 59

balanceLovePlot , [14](#page-13-0) biasLovePlot, [15](#page-14-0) card.data, [16](#page-15-0) CLR , [18](#page-17-0) , *[35](#page-34-0)* , *[38](#page-37-0)* coef.ivmodel , [19](#page-18-0) , *[35](#page-34-0)* , *[38](#page-37-0)* coefOther , [20](#page-19-0) , *[35](#page-34-0)* , *[38](#page-37-0)* confint.ivmodel , [21](#page-20-0) , *[35](#page-34-0)* , *[38](#page-37-0)* distributionBalancePlot , [22](#page-21-0) fitted.ivmodel , [24](#page-23-0) , *[35](#page-34-0)* , *[38](#page-37-0)* Fuller , [25](#page-24-0) , *[35](#page-34-0)* , *[38](#page-37-0)* getCovMeanDiffs , [27](#page-26-0) getMD , [28](#page-27-0) getStandardizedCovMeanDiffs , [29](#page-28-0) icu.data , [30](#page-29-0) iv.diagnosis , [31](#page-30-0) ivmodel, [6](#page-5-0), [8](#page-7-0)-10, [12](#page-11-0), [14](#page-13-0), [19](#page-18-0), [20](#page-19-0), [22](#page-21-0), [24](#page-23-0), [26](#page-25-0), [32](#page-31-0) , *[40](#page-39-0)* , *[42](#page-41-0)* , *[44](#page-43-0)* , *[46–](#page-45-0)[48](#page-47-0)* , *[52](#page-51-0) [–56](#page-55-0)* ivmodel-package , [2](#page-1-0) ivmodelFormula , [36](#page-35-0) IVpower , [39](#page-38-0) IVsize , [41](#page-40-0) KClass , *[26](#page-25-0)* , *[35](#page-34-0)* , *[38](#page-37-0)* , [42](#page-41-0) , *[46](#page-45-0)* LIML , *[35](#page-34-0)* , *[38](#page-37-0)* , [45](#page-44-0) model.matrix.ivmodel , *[35](#page-34-0)* , *[38](#page-37-0)* , [46](#page-45-0) para , [47](#page-46-0) permTest.absBias , [48](#page-47-0) permTest.md , [50](#page-49-0) resid.ivmodel *(*residuals.ivmodel *)* , [51](#page-50-0) residuals.ivmodel , *[35](#page-34-0)* , *[38](#page-37-0)* , [51](#page-50-0) summary.ivmodel , *[35](#page-34-0)* , *[38](#page-37-0)* TSLS.power , *[40](#page-39-0)* , [52](#page-51-0) TSLS.size , *[42](#page-41-0)* , [54](#page-53-0) vcov.ivmodel , *[35](#page-34-0)* , *[38](#page-37-0)* , [55](#page-54-0) vcovOther , [56](#page-55-0)